# BODIC.orgと SPARQL

2015/11/23, 北九州学研都市第15回産学連携フェア トルヴェ アントワン 九州大学 九州先端科学技術研究所 <http://trouve.sakura.ne.jp>

## 本日の技術

RDF (Ressource-Description Framework)

**SPARQL (SPARQL Protocol and** RDF Language)

スキーマ言語 (データの構成を記述するため)

RDFS (RDF Schema), OWL (Web Ontology Language)

データベース技術 Triple (Graph) Store

# The RDF Data Model

## RDFの背景

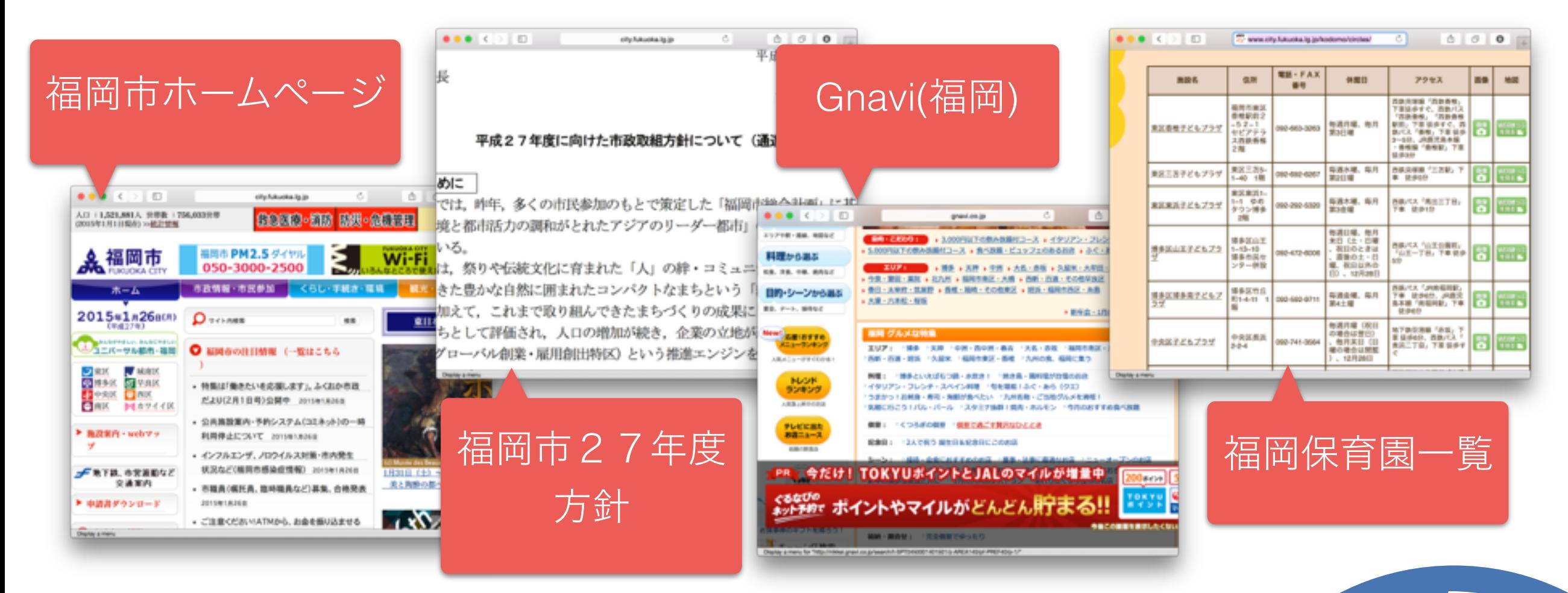

**White** 

- WWWには膨大の情報がある
- しかしながら、ほとんどは構造のない情報
- $\boldsymbol{\Delta}$ • 人間には問題なくその情報を解析できるが コンピュータは違う

### コンピュータがWWW情報を理解 するため、どうすればいいですか?

### 解決策1 アルゴリズムなど (例:機械学習) を使って、コンピュータを賢くす る

#### 解決策2

#### WWWにある情報を手動(半自動)で構 造化する

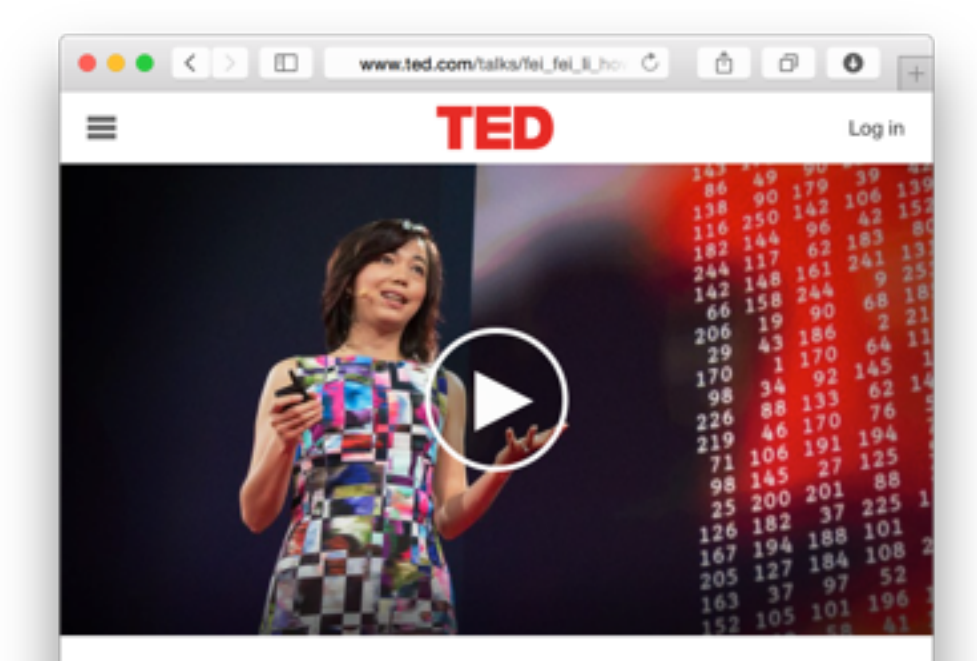

How we're teaching computers to understand pictures

TED2015 - 17:58 - Filmed Mar 2015 Subtitles available in 5 langua Display a menu

### コンピュータがWWW情報を理解 するため、どうすればいいですか?

### 解決策 1 アルゴリズムなど (例:機械学習) を使って、コンピュータを賢くす る

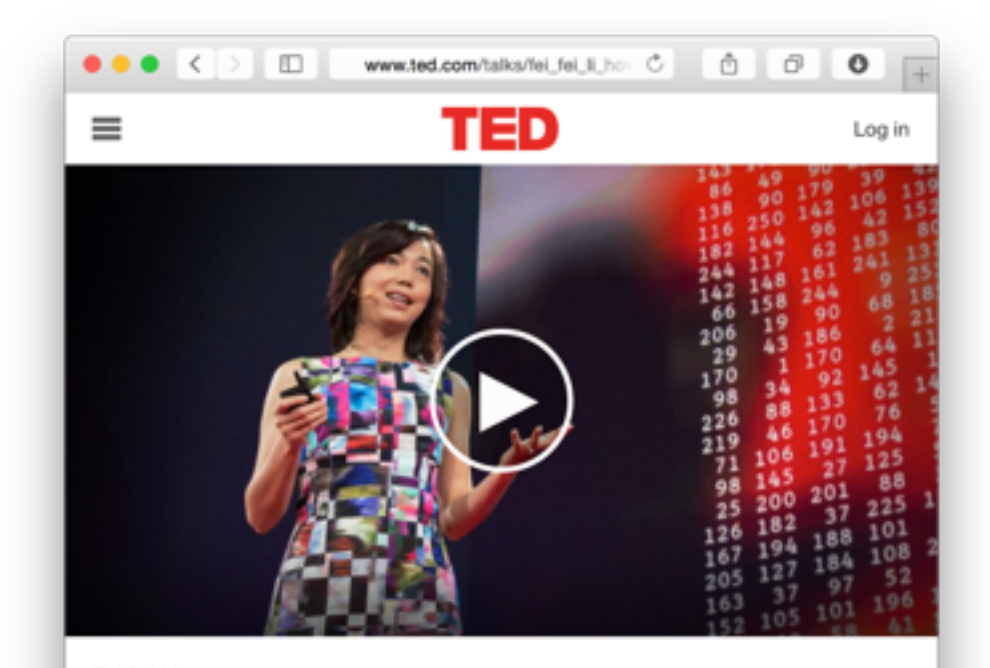

How we're teaching computers to nd pictures

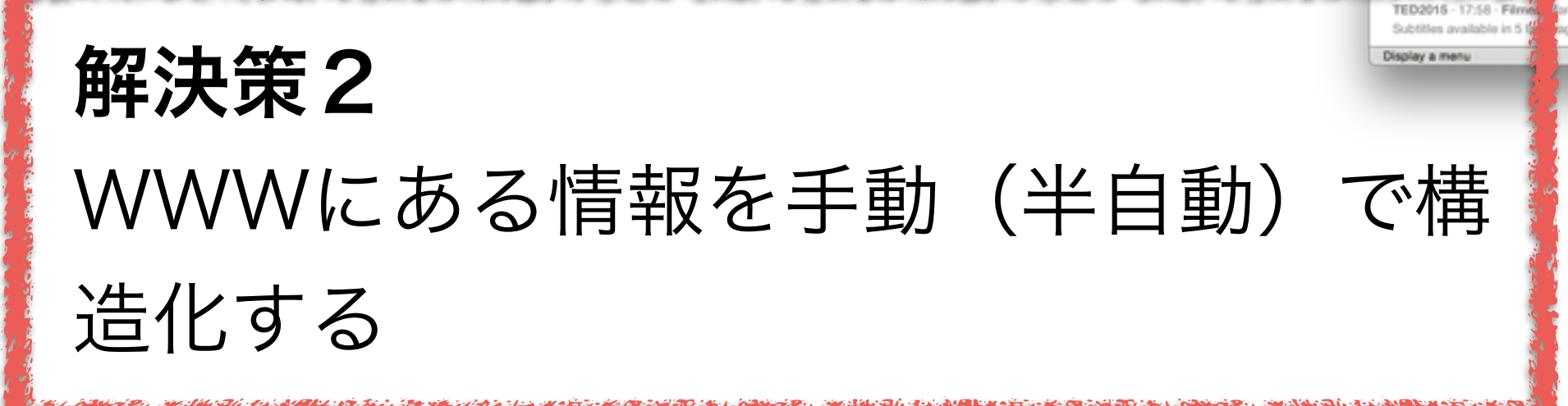

### WWWにある情報をKey Valueで保存

#### リソースID

http://city.fukuoka.lg.jp

- is about Fukuoka city
- is a Web page

last seen 2015-2-1

## キー しんしゅう 値

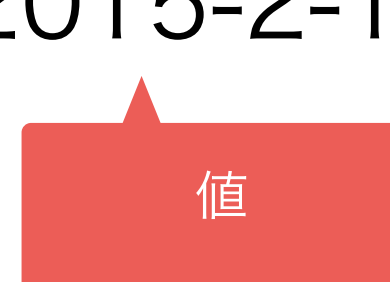

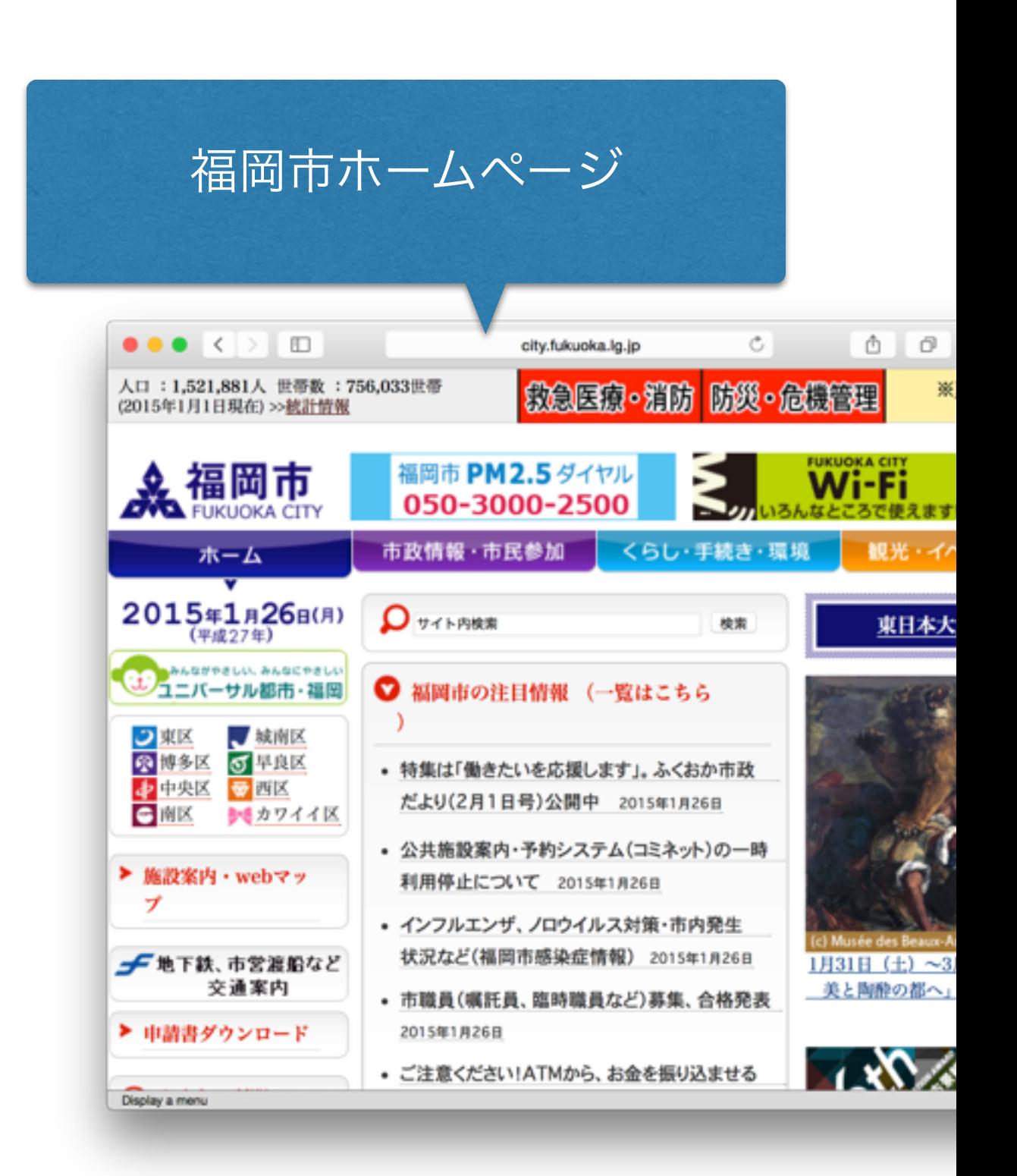

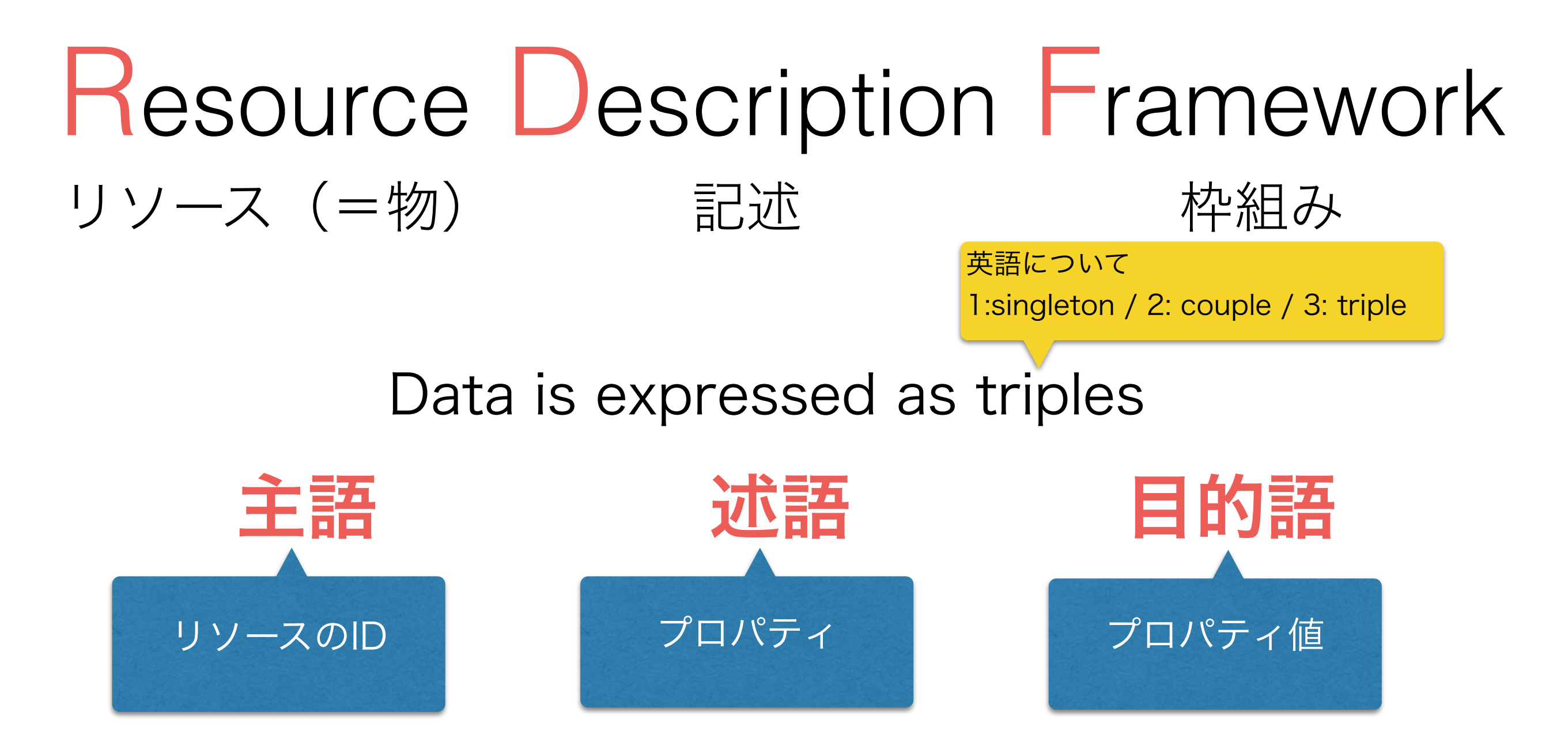

#### 例: 前のスライドのサンプル、トルプルで表現した場合

http://city.fukuoka.lg.jp is about Fukuoka city http://city.fukuoka.lg.jp http://city.fukuoka.lg.jp

is a Web page last seen 2015-2-1

## W3Cについて

- 1994年に設立
- WWWで使われている技術の規格を管理する
	- HTML, XML, Javascript, CSS, RDF
- RDFはW3C規格である
	- 最新版はRDF 1.1(2014/2/25に発表)
	- RDF規格の中に更に諸々な規格が定義されている

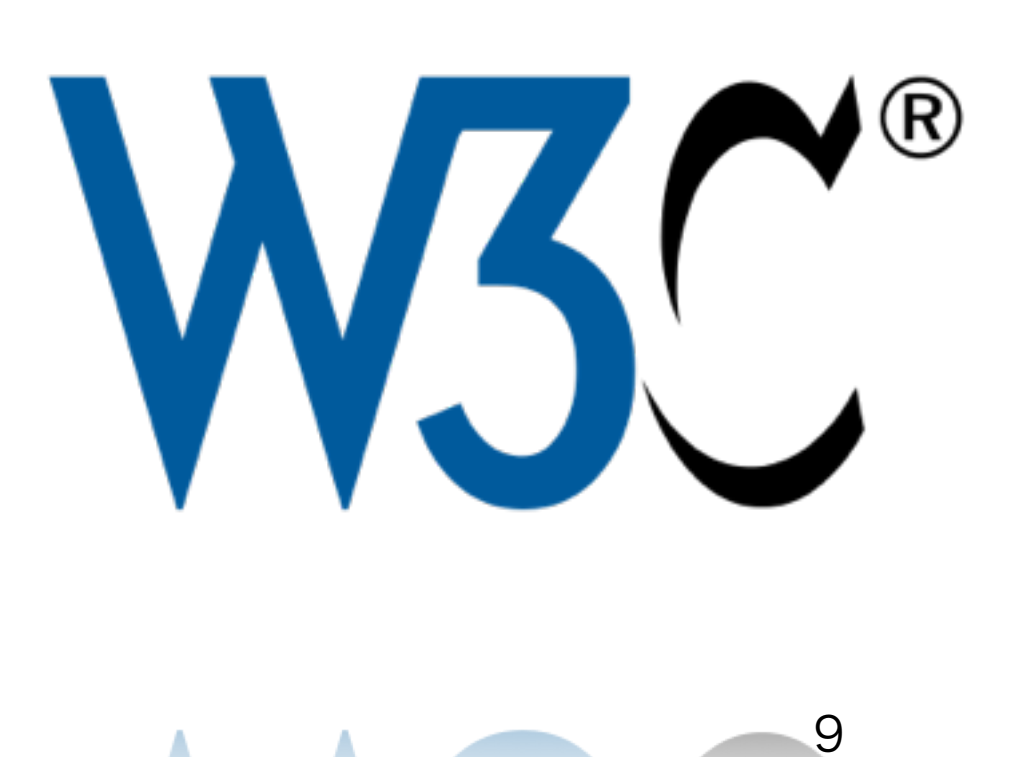

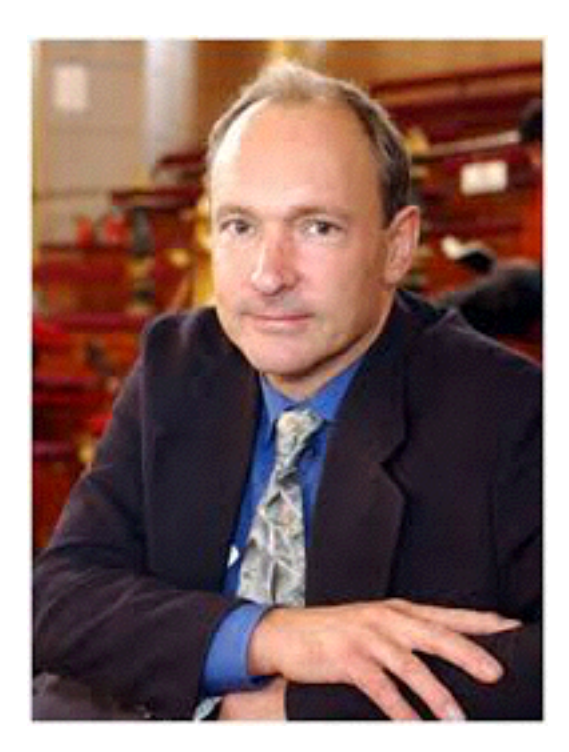

・Tim Berners-Lee, head of the W3C.

・He developed the early version of the www in 1989 (while working at CERN, France)

## RDFの実例

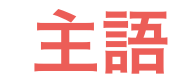

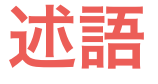

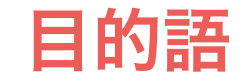

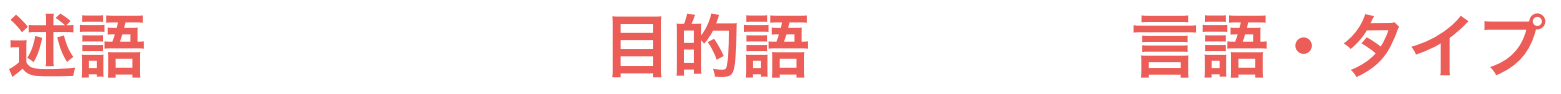

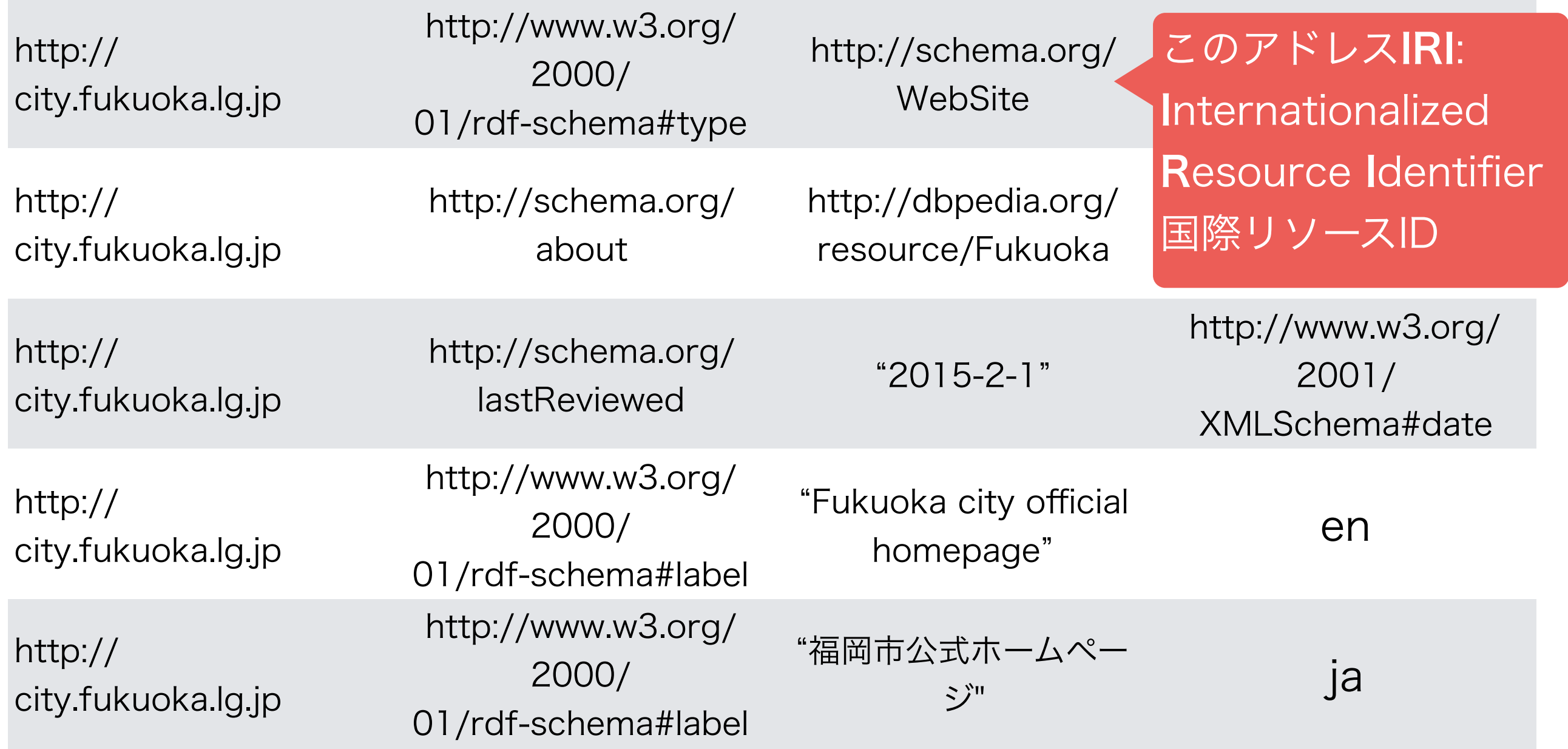

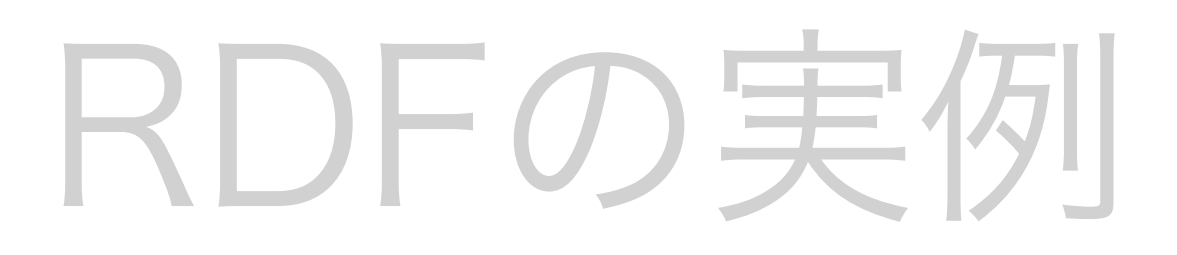

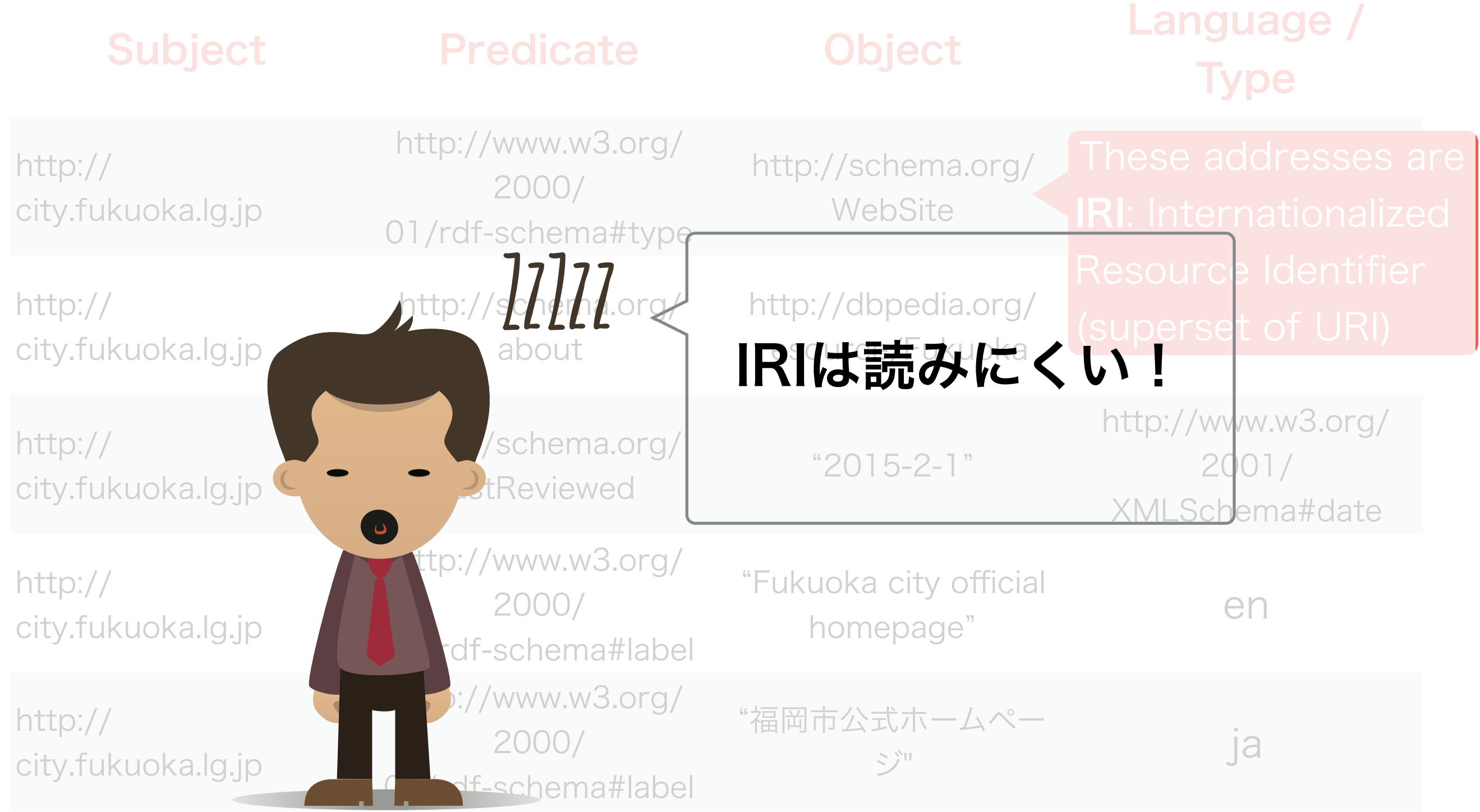

11

## QnameとCURIE: IRIが読み やすくなるように

http://www.w3.org/2000/01/rdf-schema#type

http://www.w3.org/2000/01/rdf-schema#label

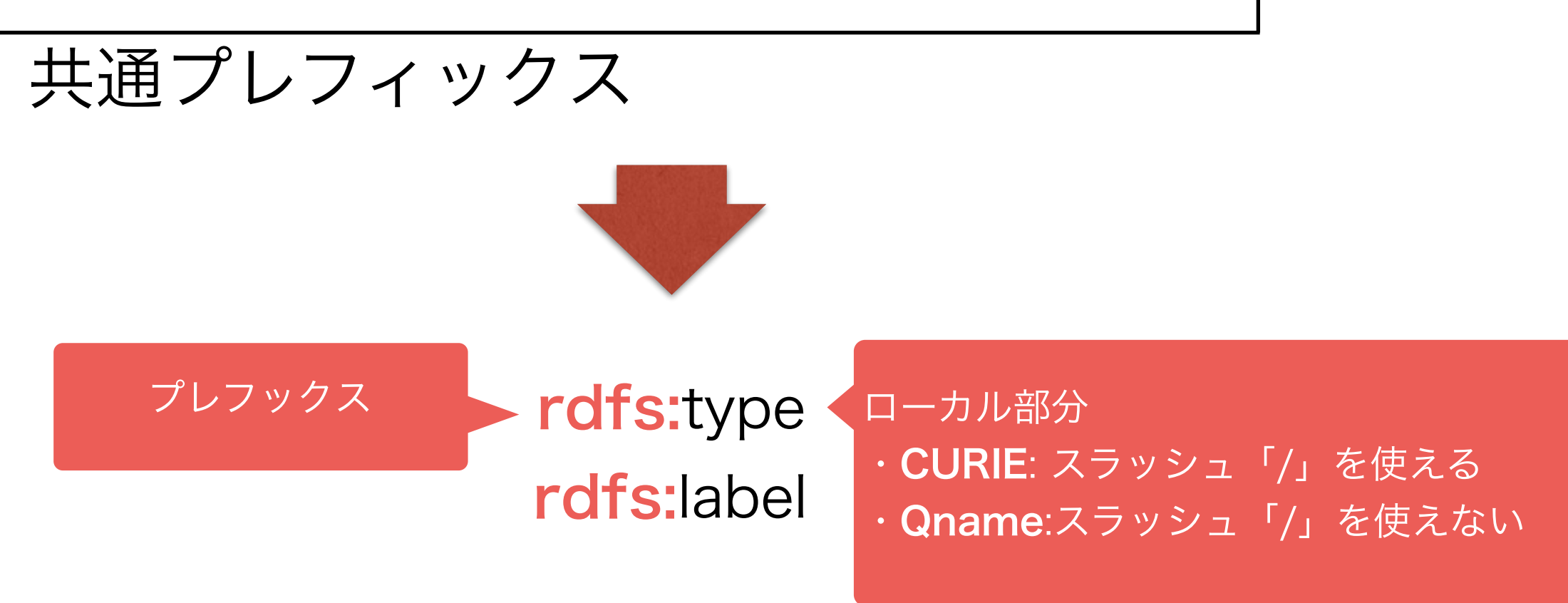

## CURIEを使ったRDF実例

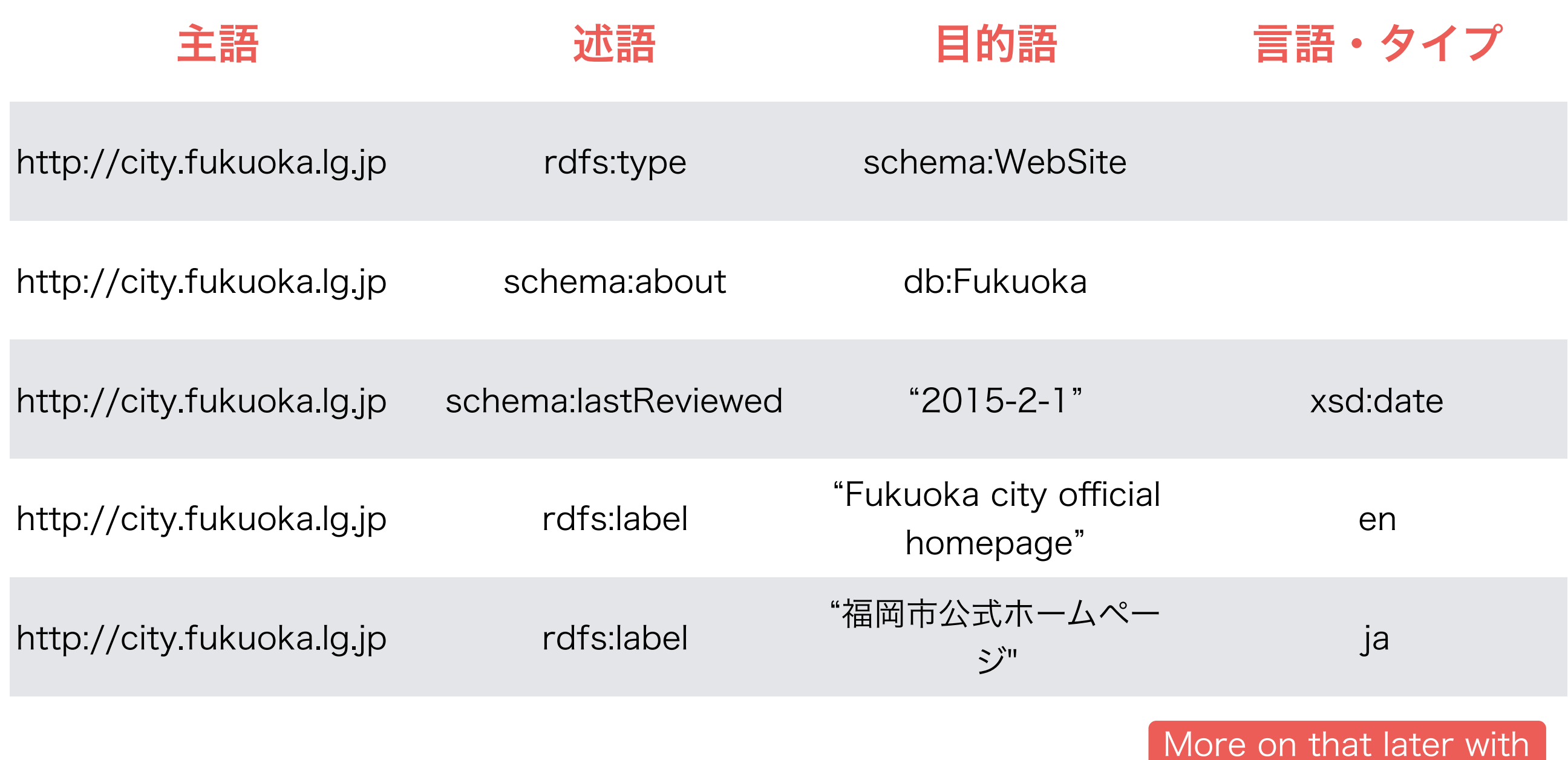

I use well-used prefix here. In the real world one should define them before use.

turtle and SPARQL

### A Real RDF Example with CURIE

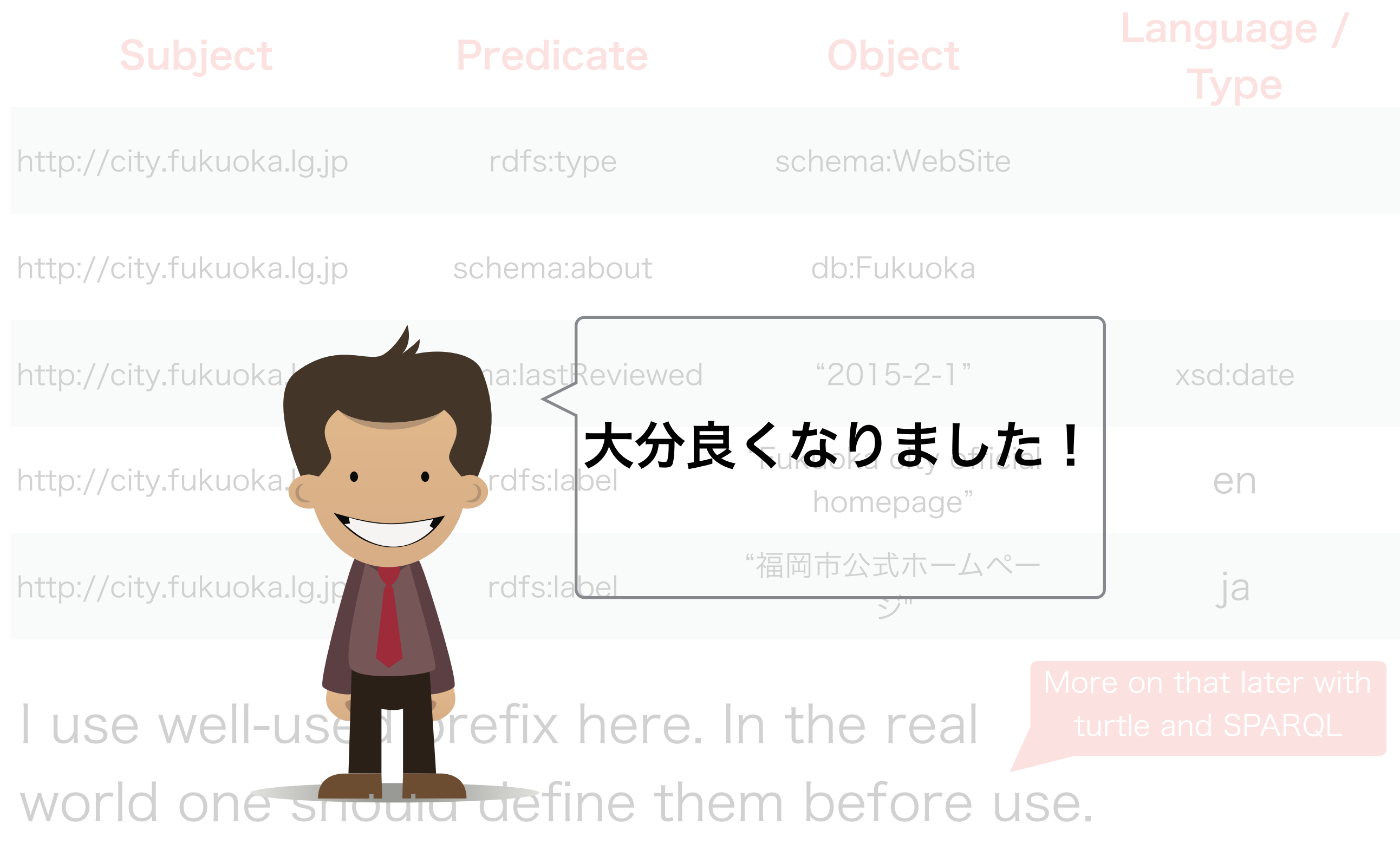

## リソースのIRI

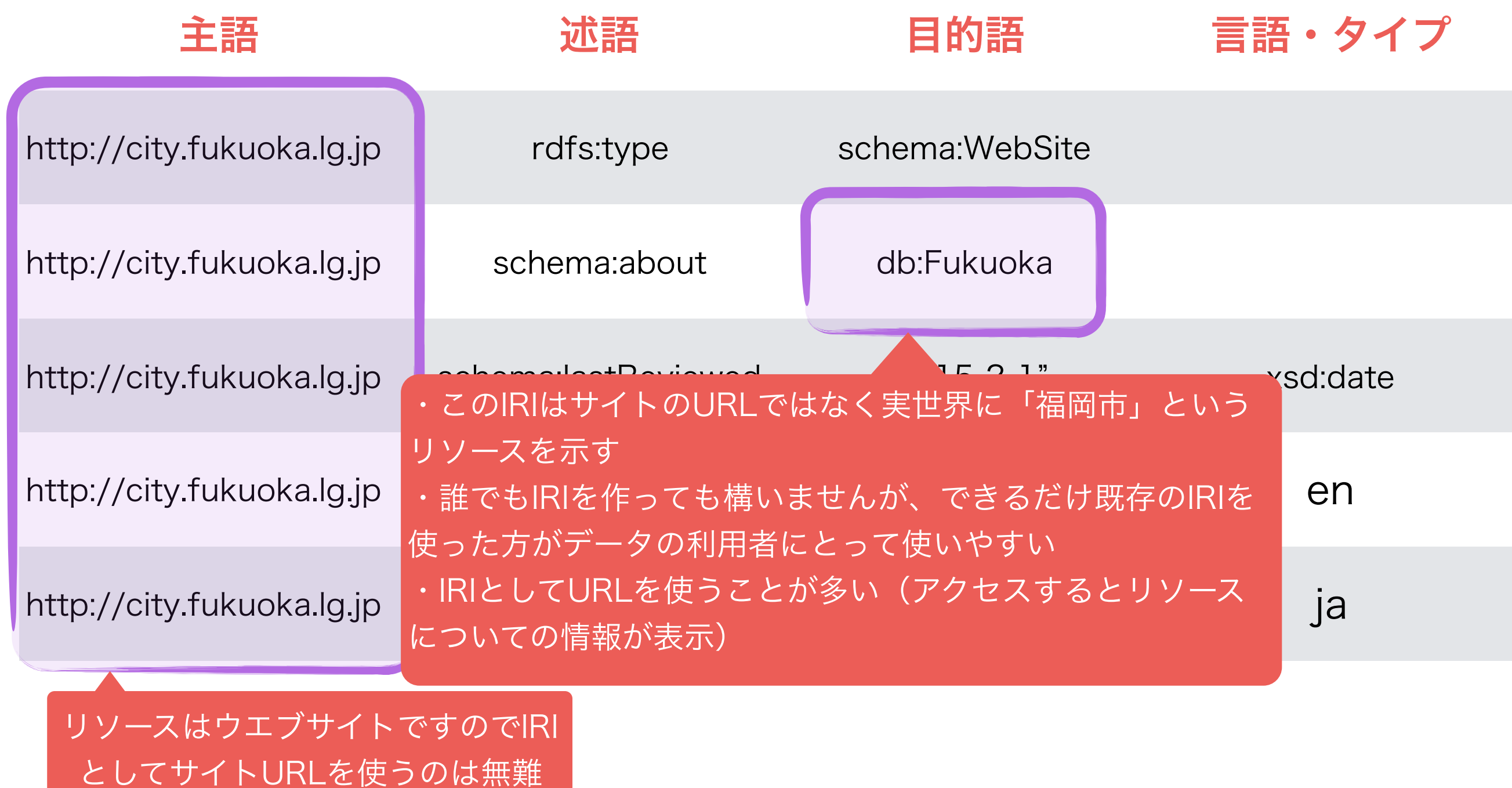

## 語彙におけるIRI

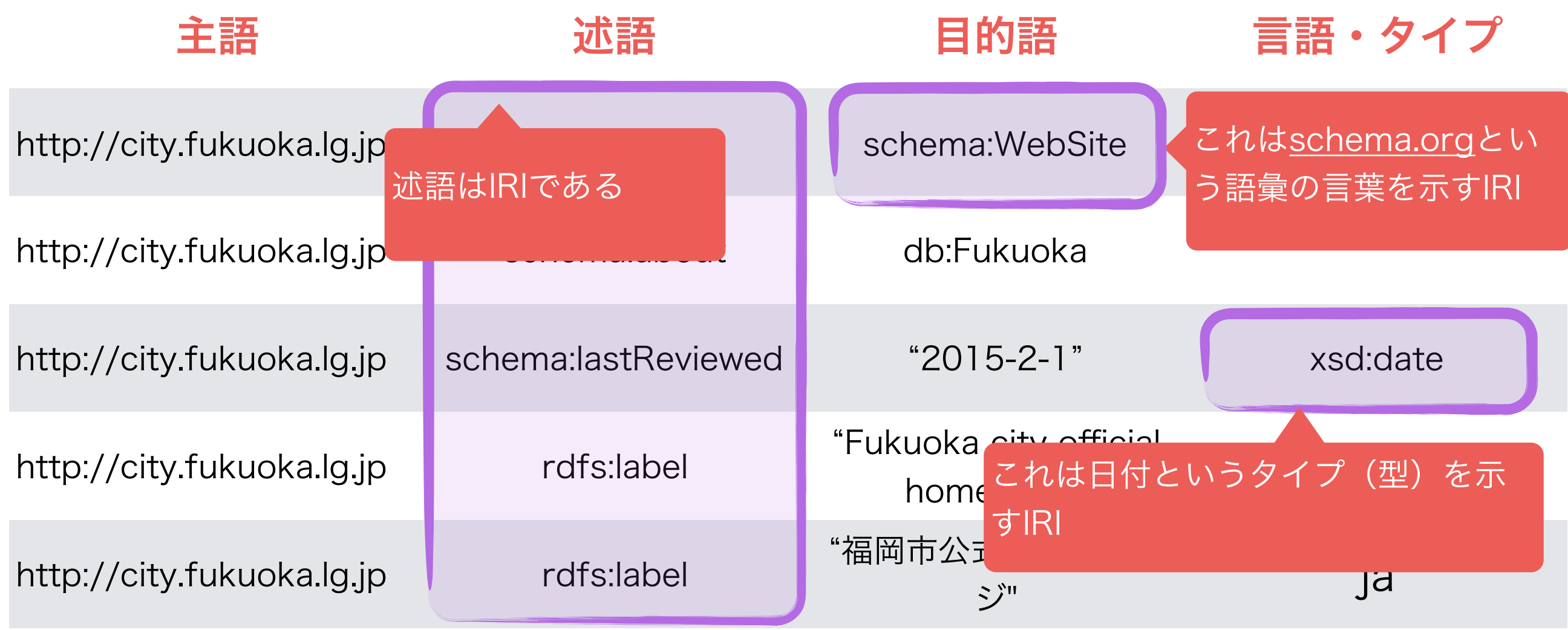

- IRIは人物に加えて、語彙を示すこともある
- 語彙は意味がちゃんと定義されている言葉・概念のこと(人間言語に依存せずに定義す る)
- その言葉は主に述語とタイプとして使う
- 自分の語彙を定義しても構いませんが、既存の語彙を使った方がデータ利用者に優しい

RDFの細かい機能:述語の重複

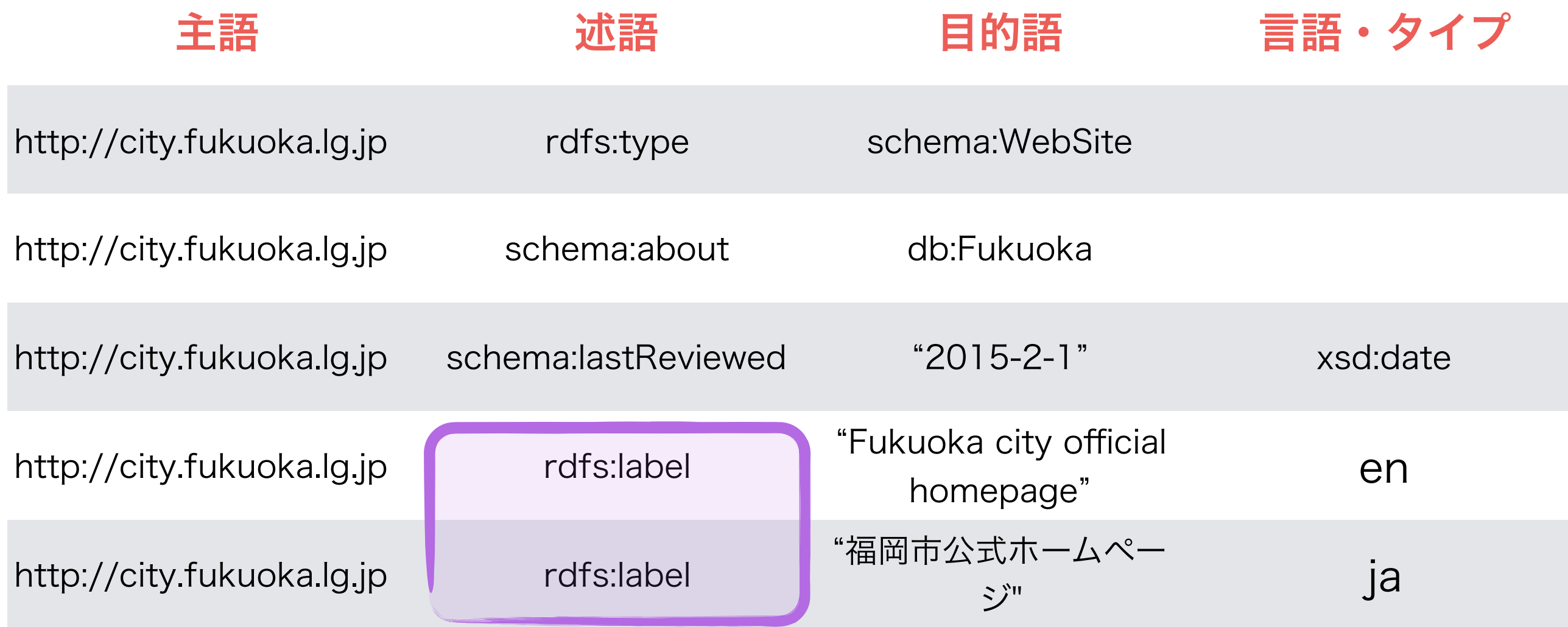

• RDFデータは何度も同じ述語を指定しても大丈夫です

• よくあるユースケース:名前を複数言語で入れたいと きに

### リテラルの言語・タイプについて

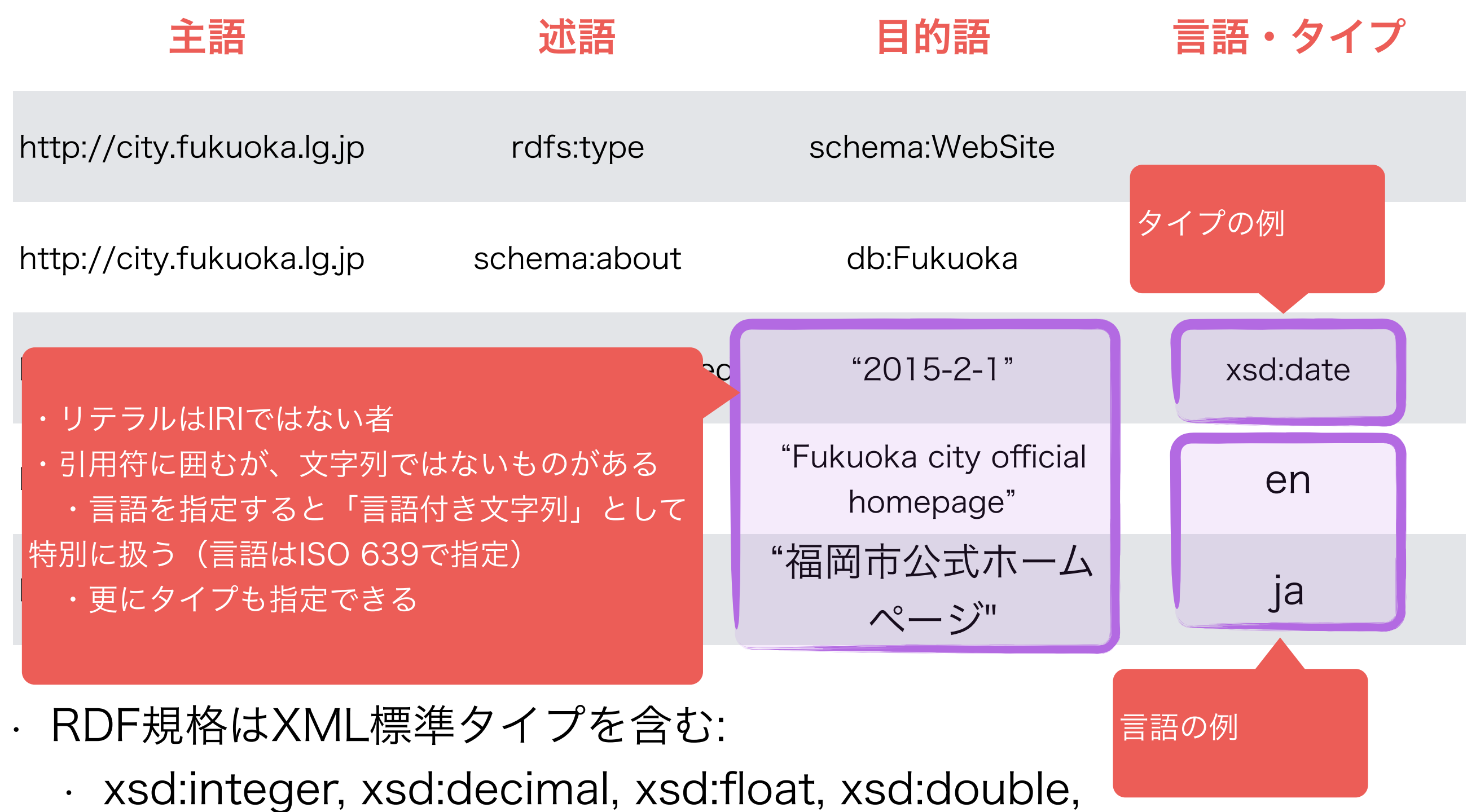

18 xsd:string, xsd:boolean, xsd:dateTime, xsd:date, xsd:time

## RDFグラフ

generate the It is possible (and common usage) to represent RDF data graphically, as below:

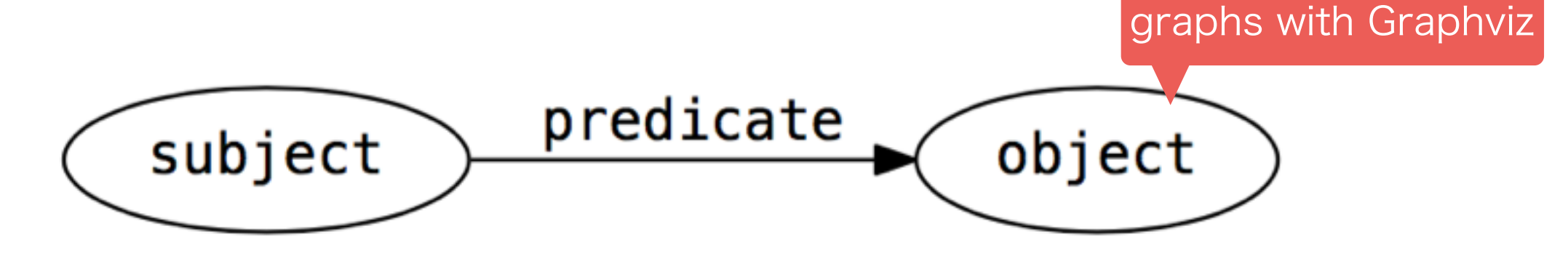

Literals' tags are represented with "^^" for datatypes, and @ for language, as below: This is the same syntax as in SPARQL and Turtle, as we will see soon

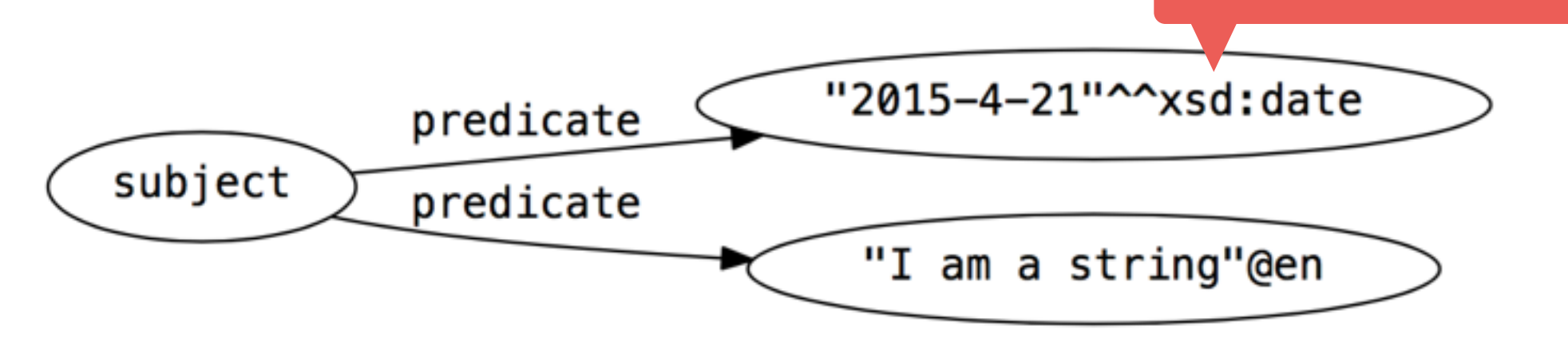

## An Example of Graph

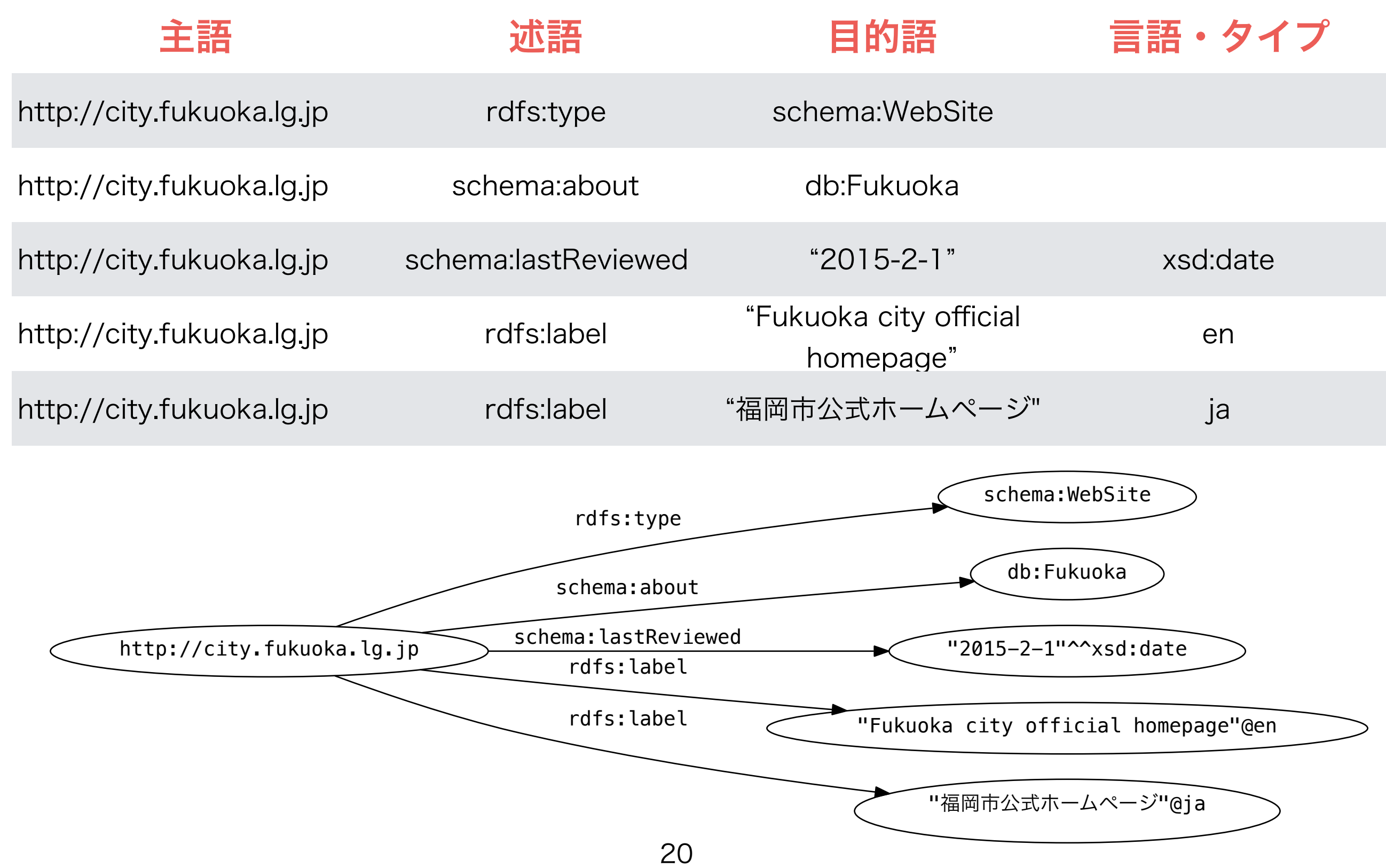

## LODについて

- 同じIRIを再利用すると、リーソス間にリンクを貼ることができ る
- 特に同じIRIが目的語と主語として使われている時
- · LODはLinked Open Dataの略語です

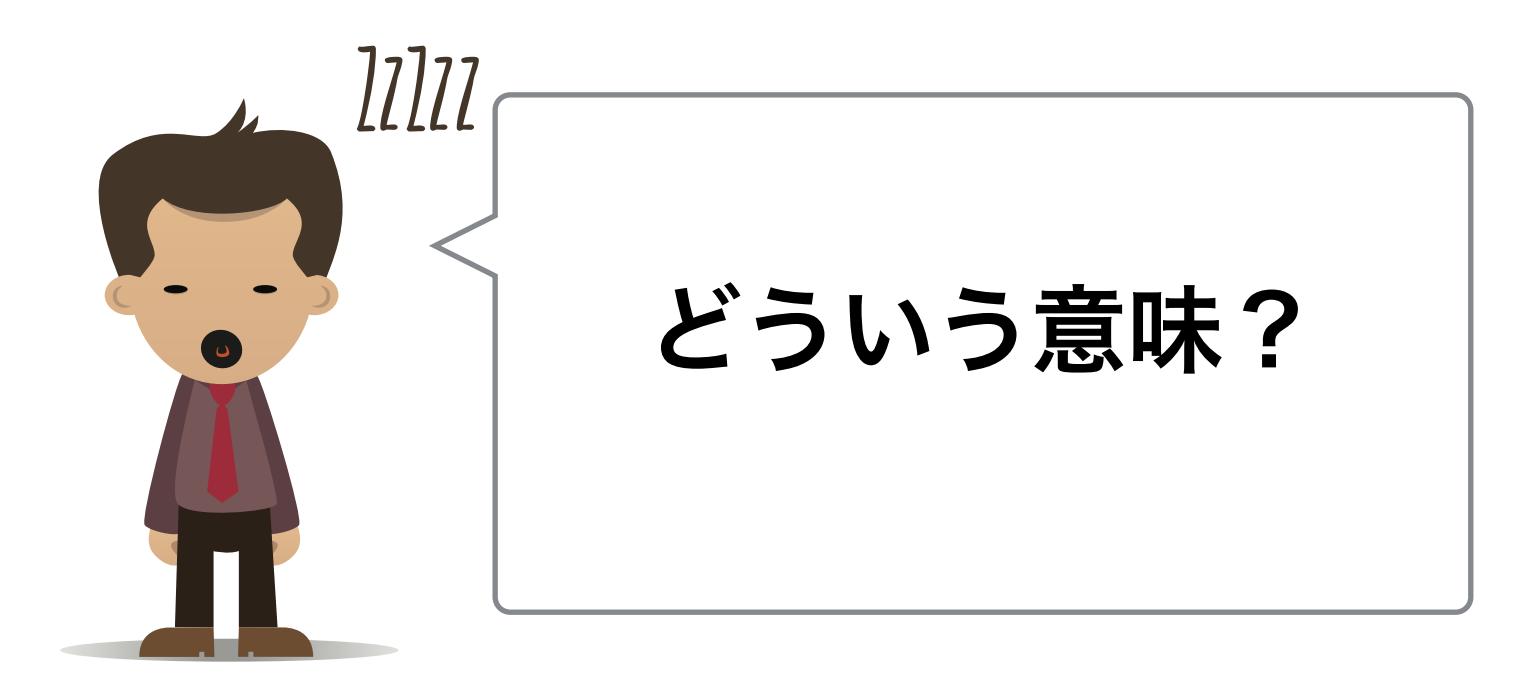

## LODグラフの例(1)

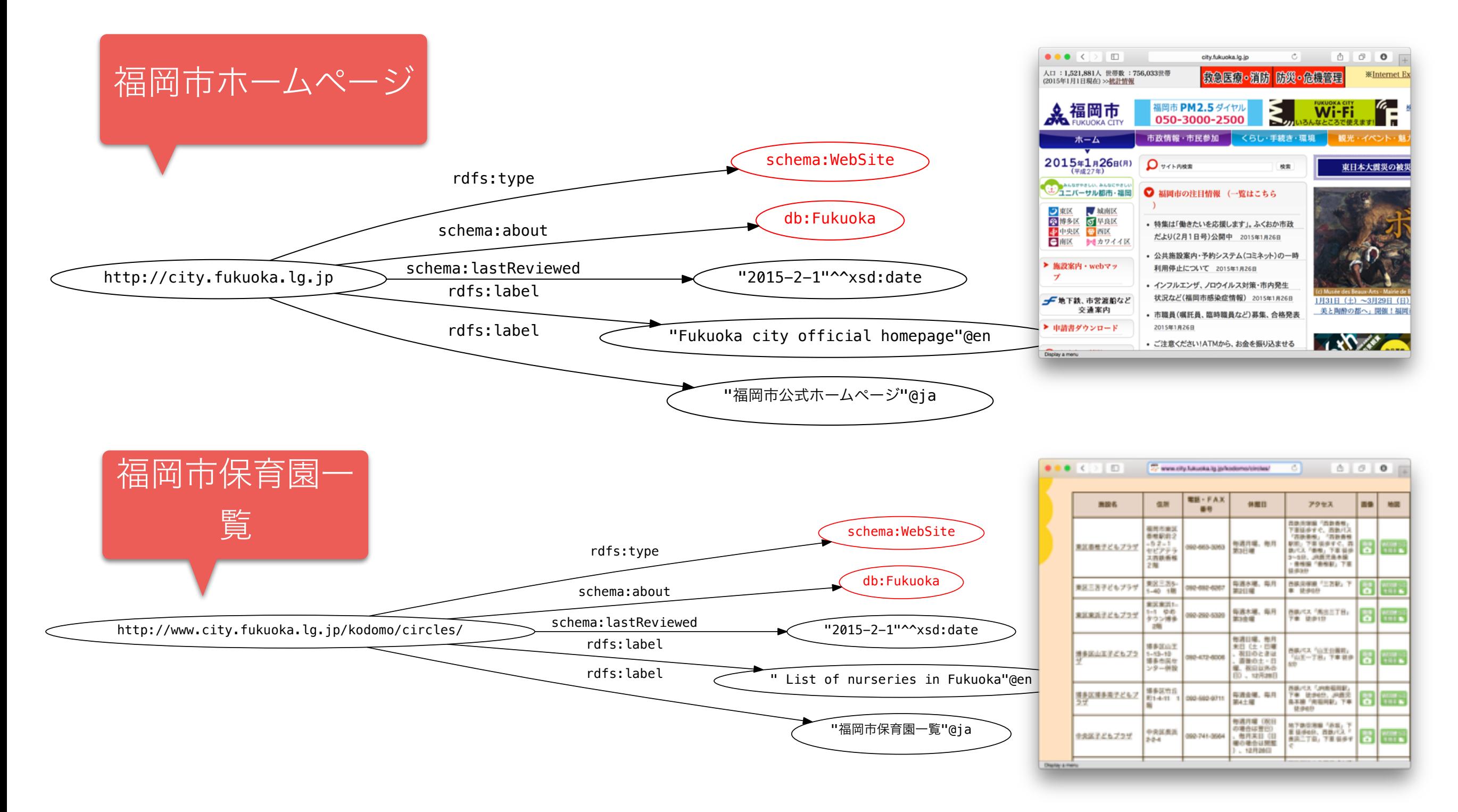

## LODグラフの例(1)

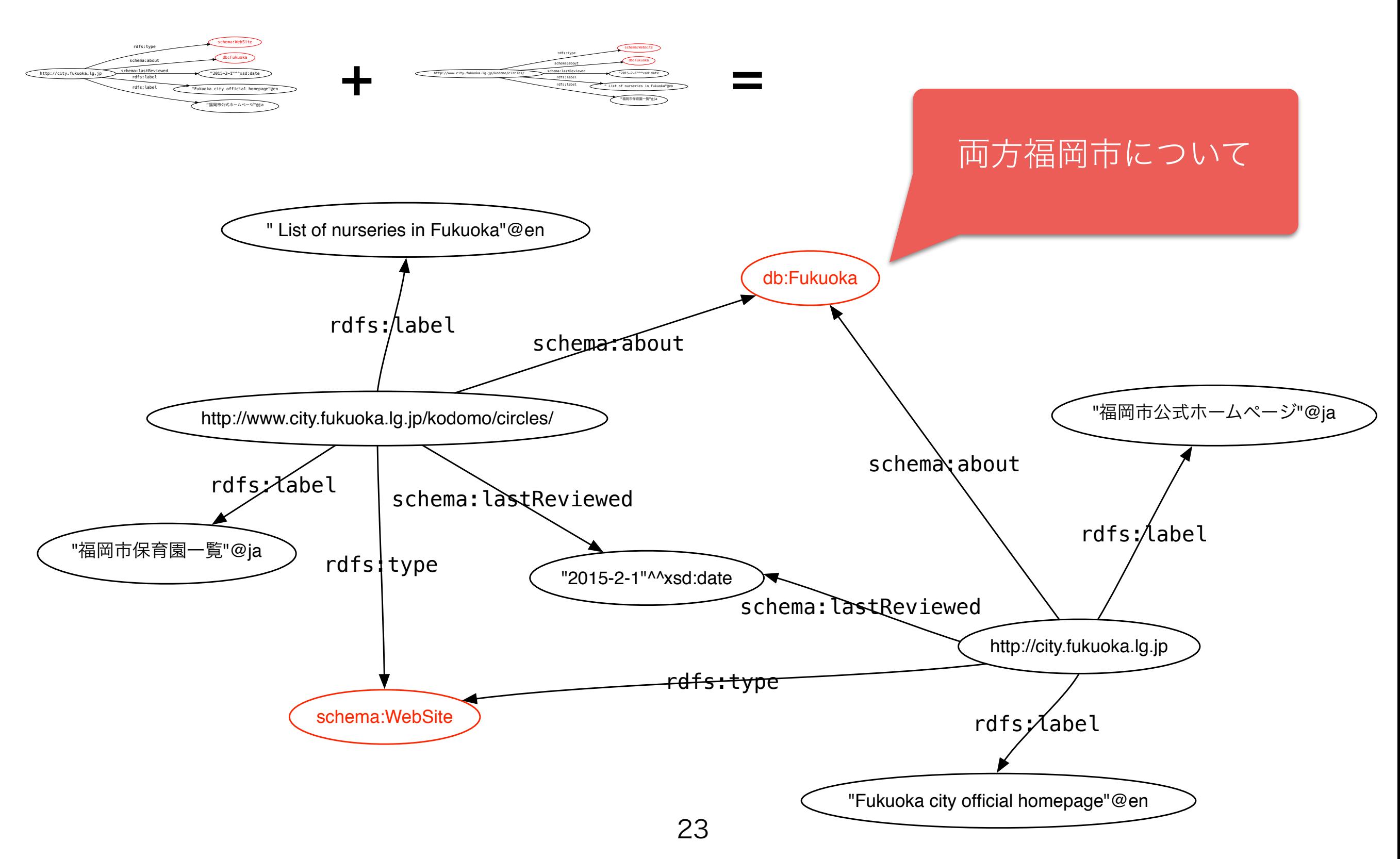

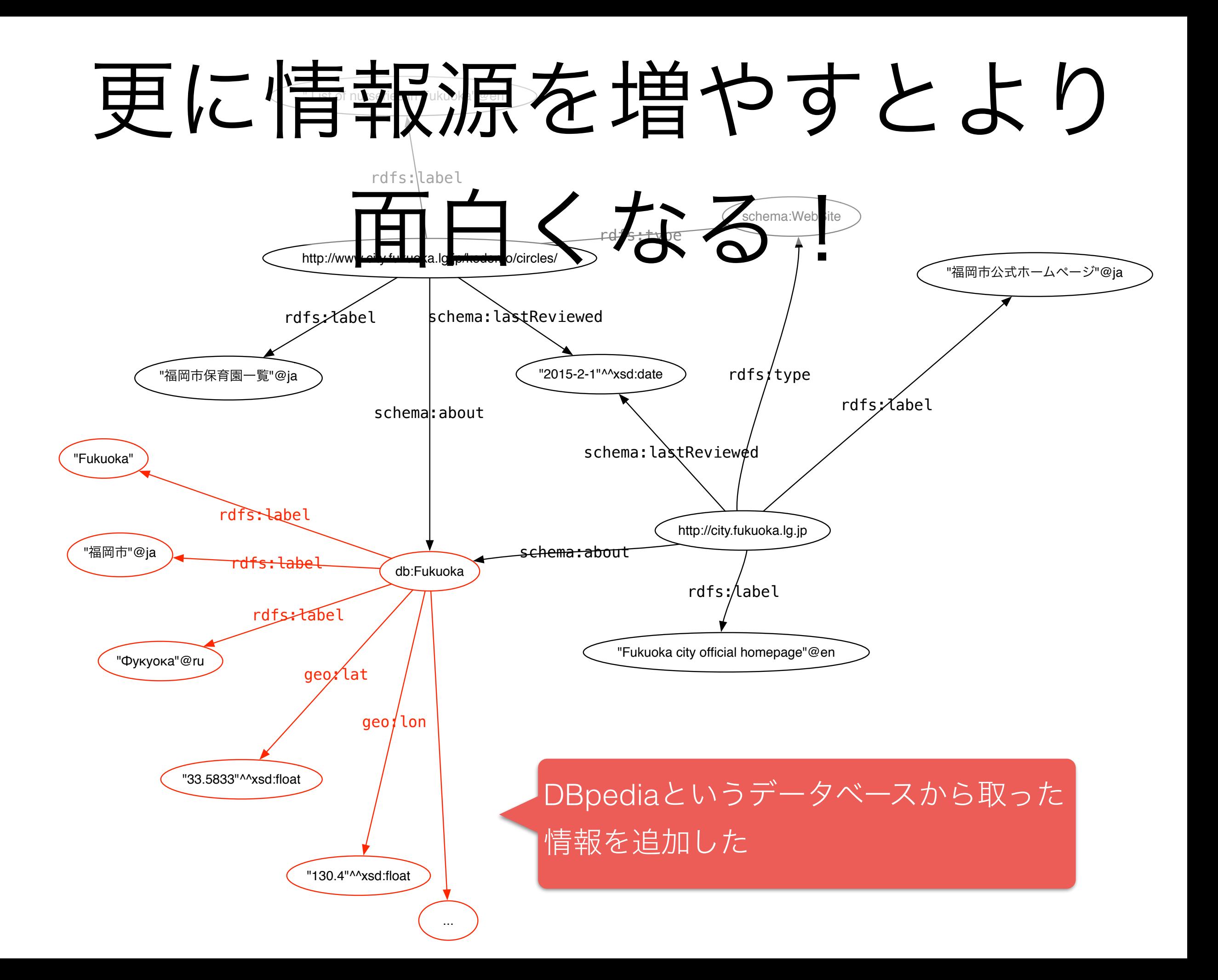

## LODグラフの実例

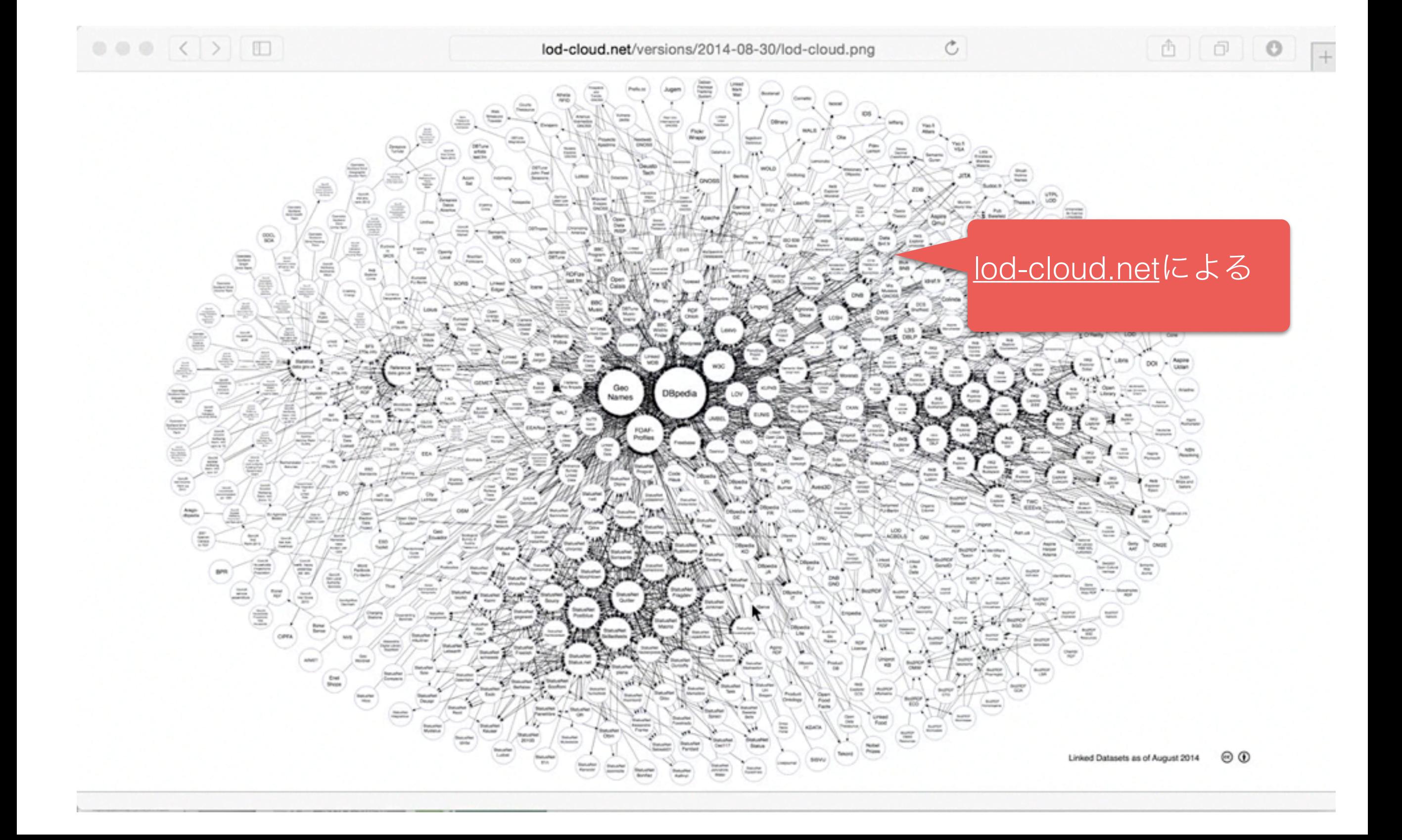

## Serialize RDF Data

どこでRDFを保管す ればいい?

· データが小さい場合: **テキストファイル** 

- テキスト形式でRDFファイルをオン ラインで置くだけでセマンティクウ エブに参加できる!
- そのようなファイルを検索できるツー ルもある!

· データが多い場合: **データベース** 

· RDFデータベース: グラフストア又 はトリプルストア/RDFストアという

· NoSQLデータベースの1種類

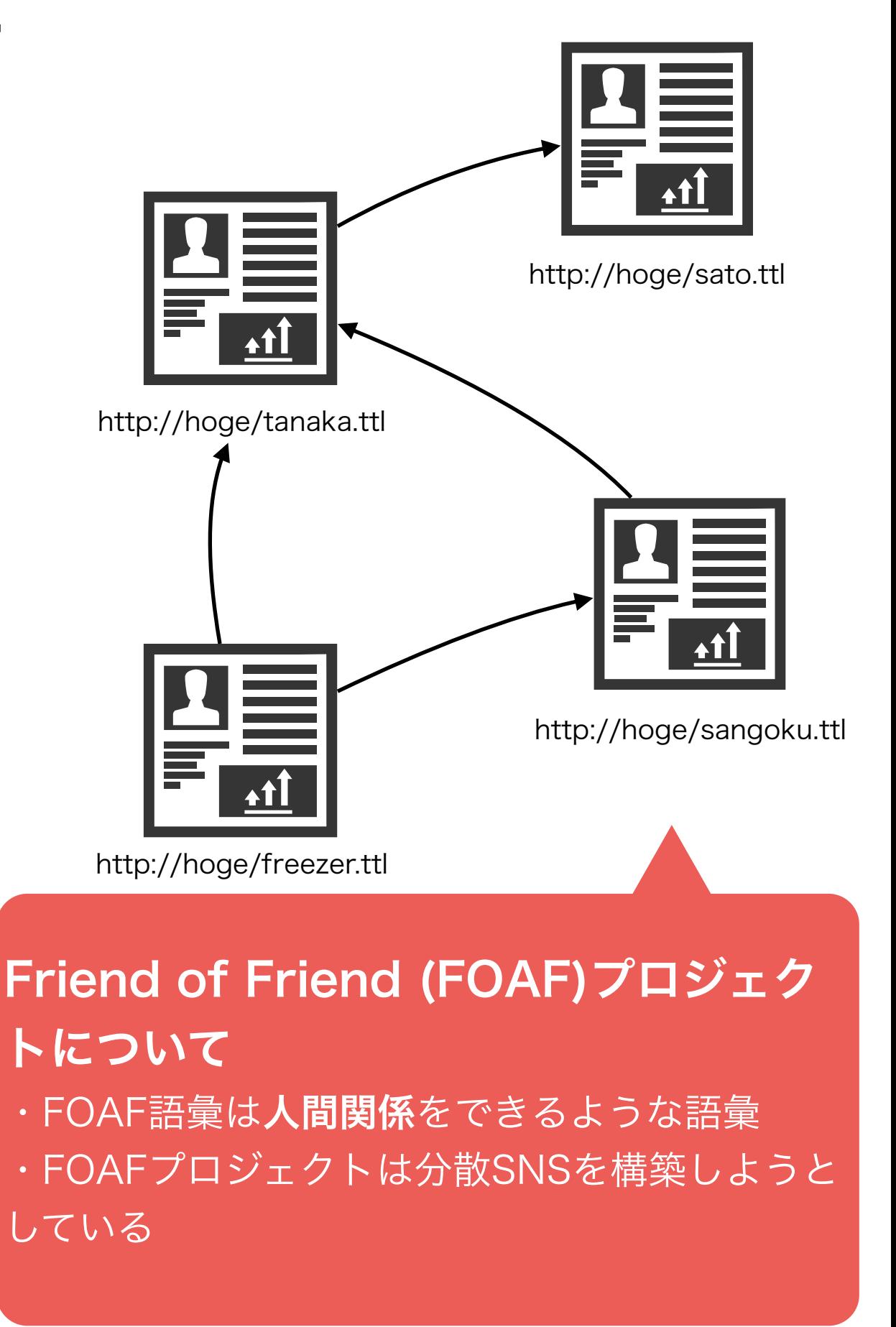

## RDFのテキスト形式

#### • N-Triple

- トリプルを並べるだけ
- Turtle / N3
	- N-Tripleを読みやすくしたもの
	- SPARQLはTurtleに近いシンタックスを使う

#### • RDF/XML

- Turtleが出る前に一番一般的なテキスト形式でした
- Turtleと比べると文字数が多い
- MicroData / RDFa: HTMLページにRDFデータを

組み込めるため

• SEOに効果的!

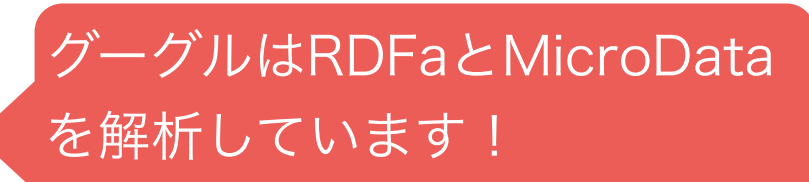

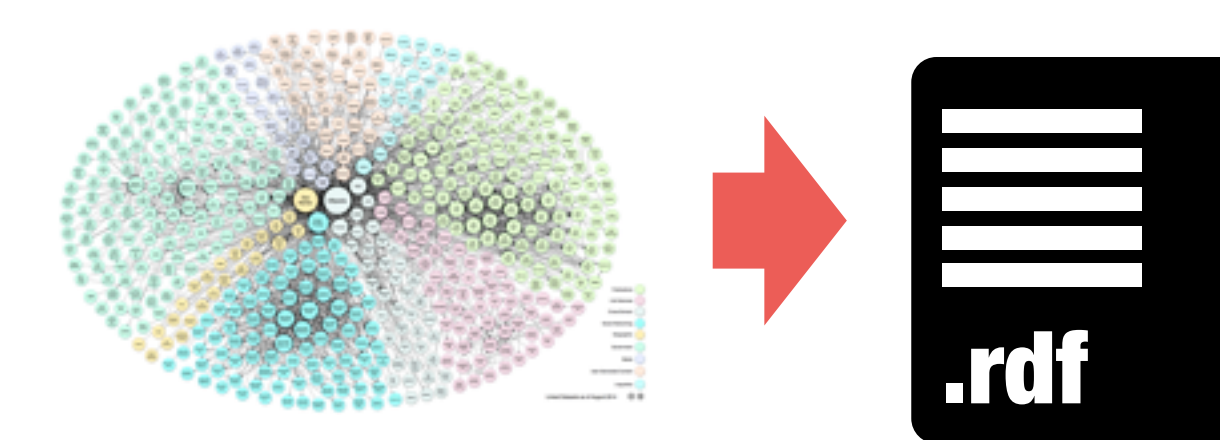

## Microdata と RDFa

- HTMLページにRDFトリプルを組み込むためのフォーマット
- Microdata
	- CSSクラス名を使う
	- シンプルだが、表現できないRDF情報がある
- schema.org consortium が提案(メンバー:Google, Microsoft, Yahoo等) • RDFa (especially RDFa Lite)
	- W3C規格
	- 例:

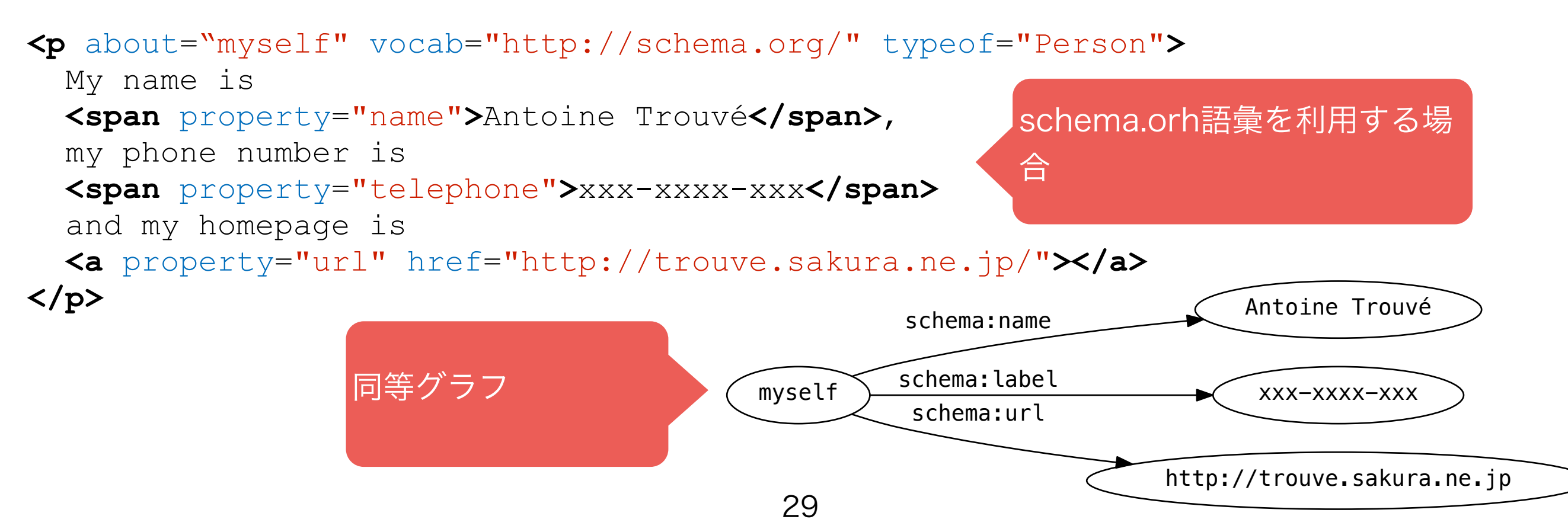

## グーグルにおけるRDFa/ Microdata情報の扱い

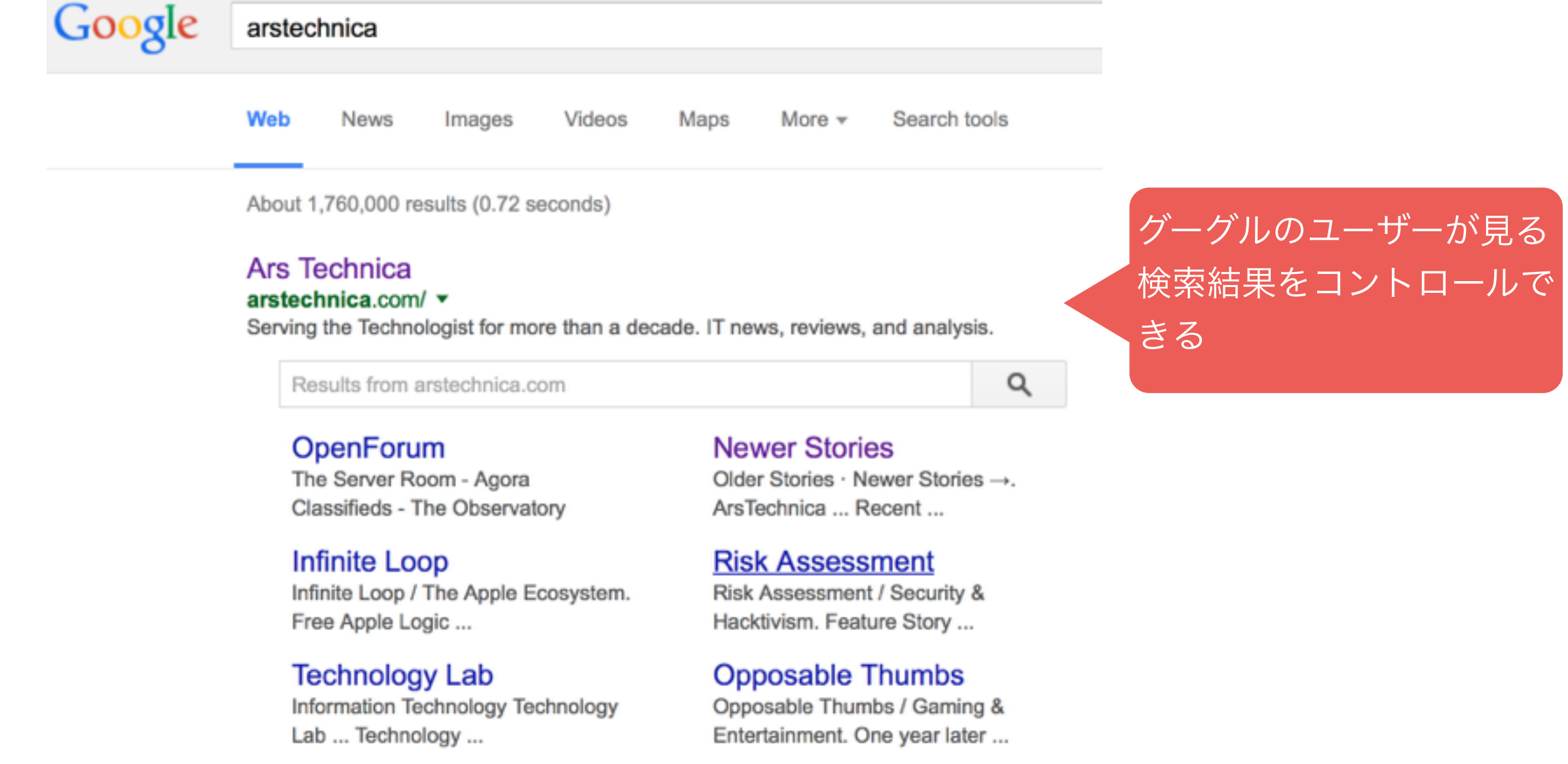

## RDFa / Microdata活用事例

- 検索エンジン
	- SindiceはRDFa/Microdataデータを検索エンジン
	- Google, Yahoo, Bingは解析し、検索結果に反映している
- · Facebook はRDFaを利用している(Open Graph API)
	- ウエブサイトからの情報抽出
	- Likeボタンを実装するため
- Browser support
	- FirefoxなどはRDFa/Microdataを検索できるようにプラグインが存 在している

SEOに効きます!

- ・RDFaとMicrodataの間の変換
	- <http://rdf-translator.appspot.com>

· RDFa?Microdata ?どっちを使えばいい?

- RDFaの方が複雑だが、より複雑な情報を表現できる
- 現在はすべてのツールが両方サポートしているので、どちらでもいい!

## The SPARQL Query Language for RDF Data

## A bit of Background

SPARQL Protocol And RDF Query Language

Hum, this is a recursive acronym  $\bullet$ 

- SPARQL is a W3C standard
	- SPARQL 1.0 (15/1/2008)
	- SPARQL 1.1 (21/3/2013)

It appeared long after RDF itself (it was in 27/3/2000)

• It is supported by most RDF stores and frameworks

### Comparison RDF vs. Relational

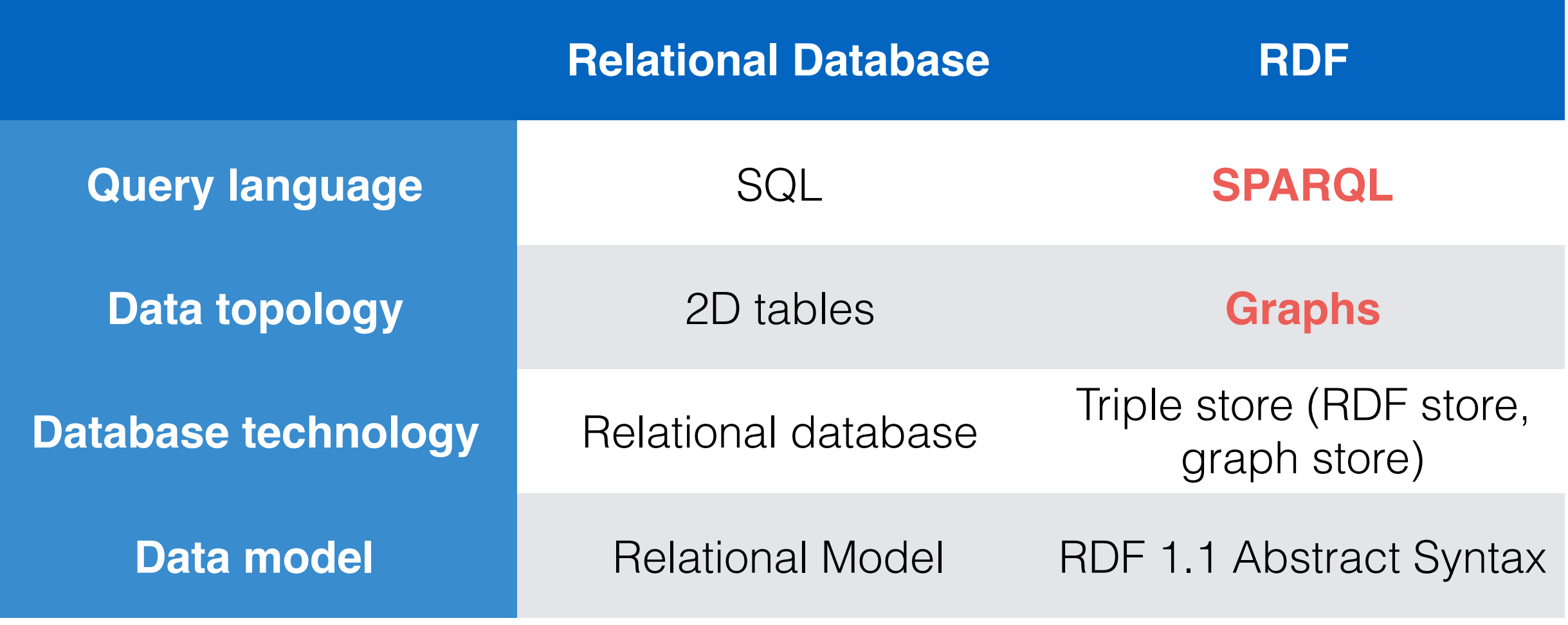

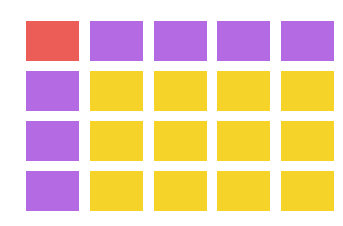

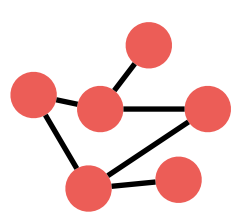

## An Example of a SPARQL Query

prefix rdfs: <http://www.w3.org/2000/01/rdf-schema#> prefix bodic: <http://www.bodic.org/datasets/>

```
SELECT ?englishName
WHERE { 
   GRAPH bodic:dataset1 { 
     ?s rdfs:label "福岡"@ja ; rdfs:label ?englishName 
 } 
  FILTER ( lang('englishName) == "en" )
}
```
#### An Example of a SPARQL Query (Structure) prefix rdfs: <http://www.w3.org/2000/0 prefix bodic: <http://www.bodic.org/datasets/ SELECT ?englishName **WHERE**  GRAPH bodic:dataset1 { ?s rdfs:label "福岡"@ja ; rdfs:labe } FILTER ( lang(?englishName) == "en" ) Defines prefixes for Qnames (same as Turtle) Defines the type of query (SELECT) and the variables to output. **Graph pattern. Defines** conditions of the query.

Filter (optional) on variables.

}
# An Example of a SPARQL Query (prefixes)

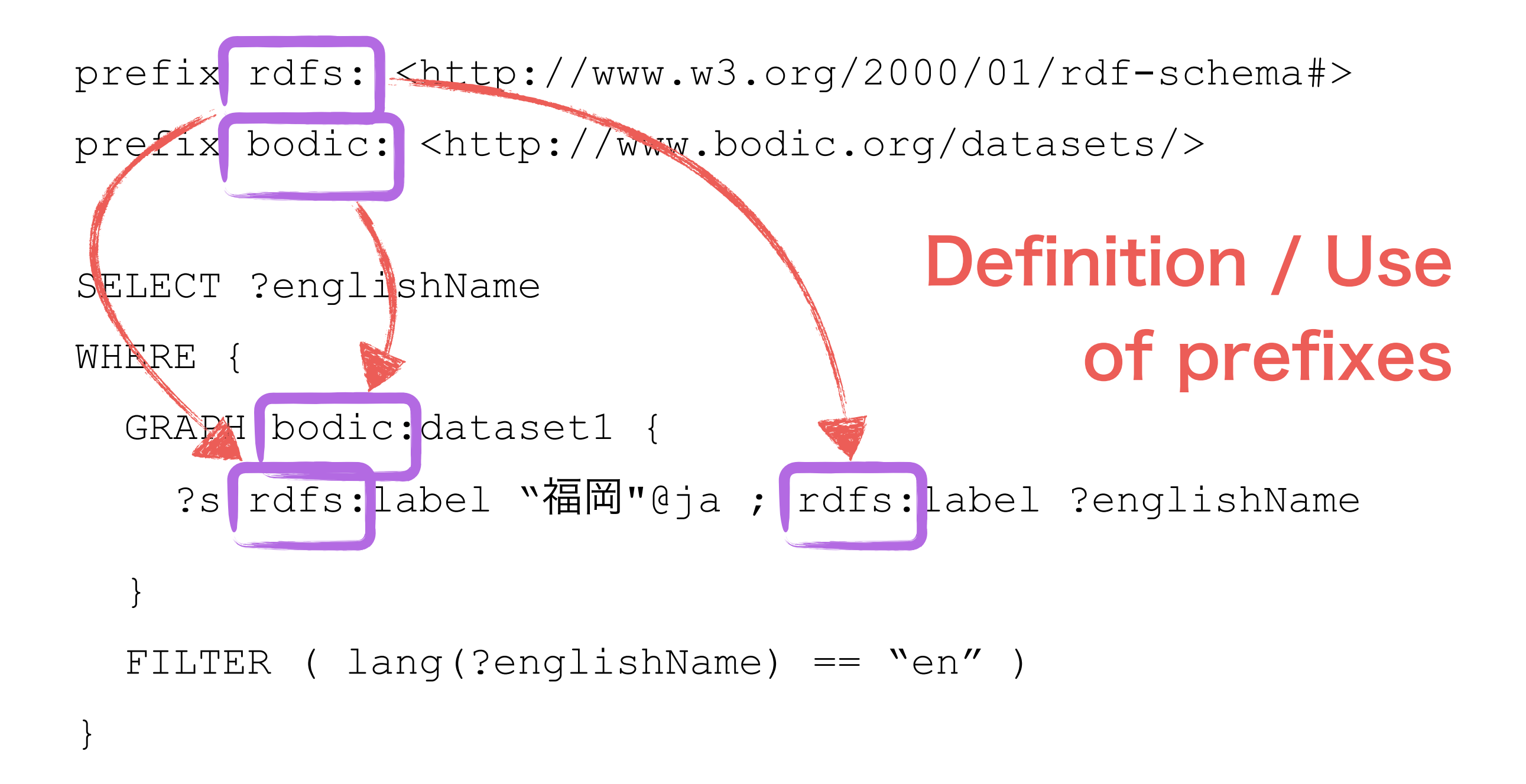

# An Example of a SPARQL Query (Graph)

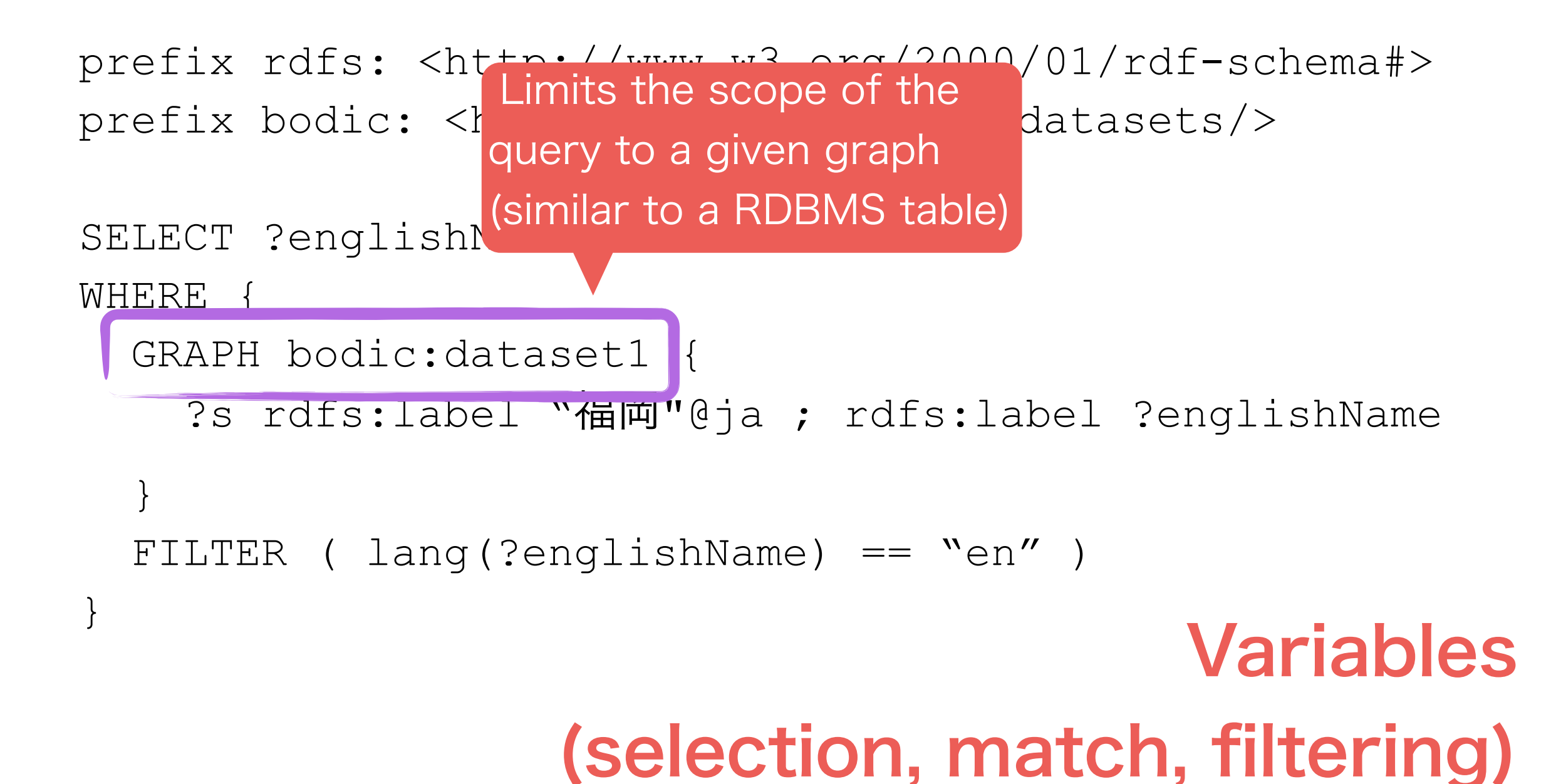

- Inner graph pattern: defines the conditions of the query (use the Turtle syntax)
- prefix bodic: < http://www.bodic.org/datasets/> • Equivalent to the following two triples
	- · ?s rdfs:label "福岡"@ja

}

- englishName:<br>Selection of the magnitude of these
- WHERE • Explanation of the meaning of these triples later

```
 GRAPH bodic:dataset1 {
```
?s rdfs:label "福岡"@ja ; rdfs:label ?englishName

 $-schema$ #>

```
 } 
 FILTER ( lang(?englishName) == "en" )
```
# An Example of a SPARQL Query (Variables)

prefix rdfs: <http://www.w3.org/2000/01/rdf-schema#> prefix bodic: <http://www.bodic.org/datasets/>

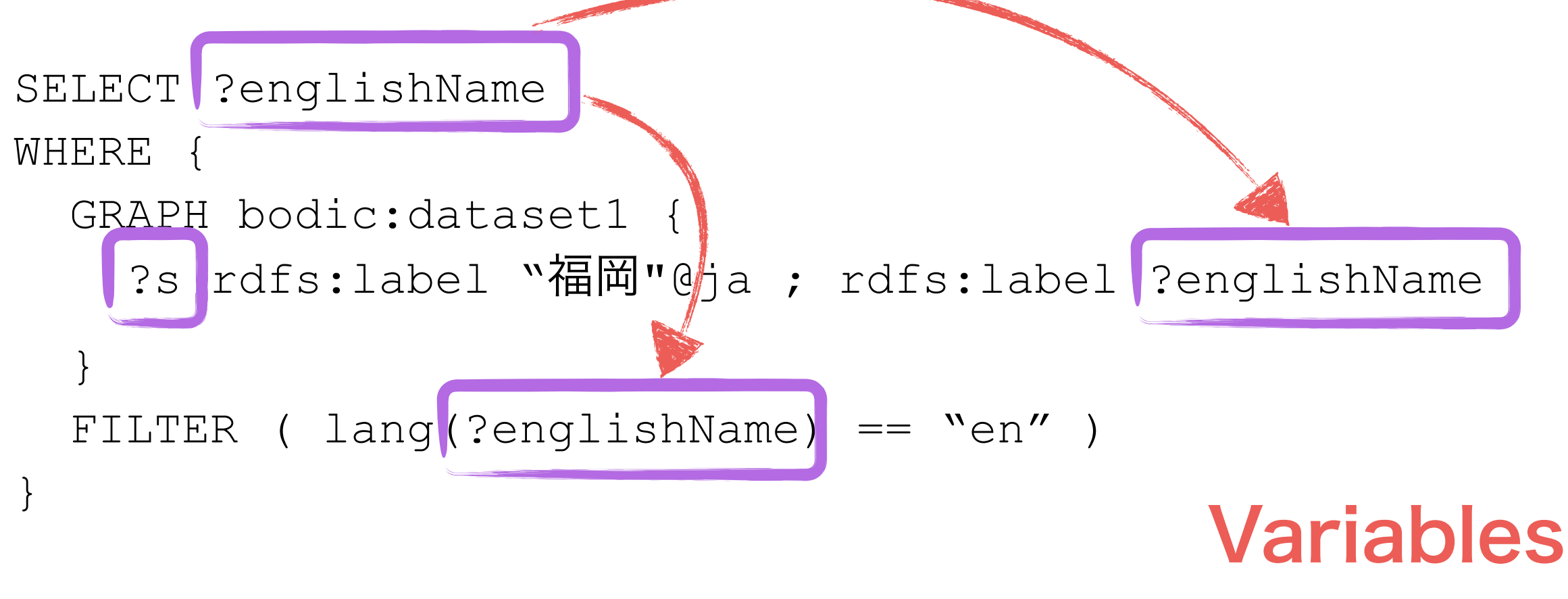

(selection, match, filtering)

- A graph pattern is a list of triples, Evaluated in order of apparition
- Constants are constraints on triples
- Variables act as both wildcard (when they first appear) and constraints (once they are set)

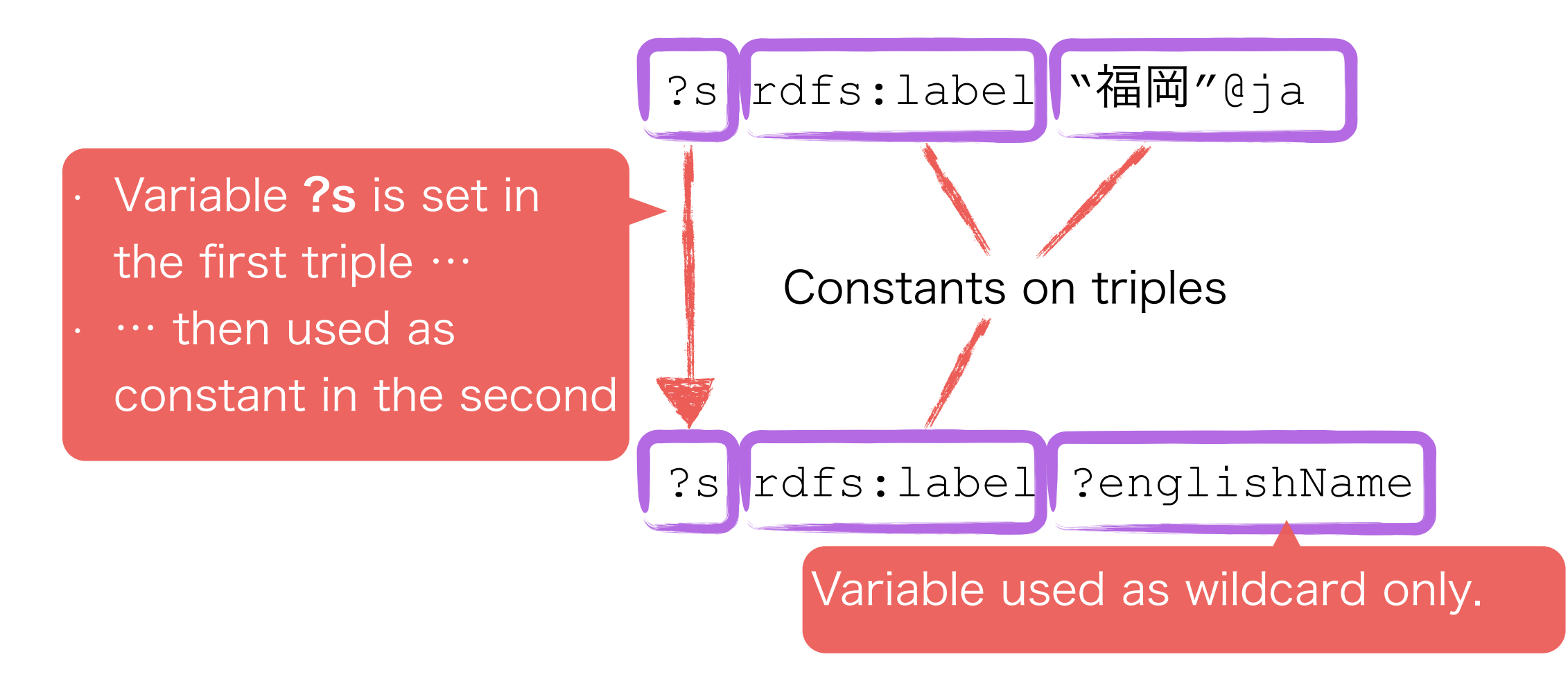

#### ?s rdfs:label "福岡"@ja

Selects all the triples which predicate is rdfs: label and object is the string "福岡" with the language "ja". Stores the subjects of all the matching triples in ?s.

#### ?s rdfs:label ?englishName

Selects all the triples which subject, stored in ?s, is as selected in the previous triple, and which object is rdfs:label. Stores the objects of all the matching triples in ?englishName.

```
prefix rdfs: <http://www.w3.org/2000/01/rdf-schema#>
prefix bodic: <http://www.bodic.org/datasets/>
```

```
SELECT ?englishName
WHERE { 
   GRAPH bodic:dataset1 { 
      ?s rdfs:label "福岡"@ja ; rdfs:label ?englishName 
 } 
  FILTER ( \lceil lang (?englishName) == "en"
}
 • Among all the objects stored in ?englishName, only keeps the ones 
  which language is "en" 
  • "lang" is a special function defined in the SPARQL recommendation
```
# Graphs in SPARQL

• Graphs are collections of RDF triples

- They define a logical partitioning of the global dataset
- Two types of graphs
	- Named graphs (identified by an IRI)
	- The default, anonymous graph
- If is possible to specify the graph in a SPARQL query

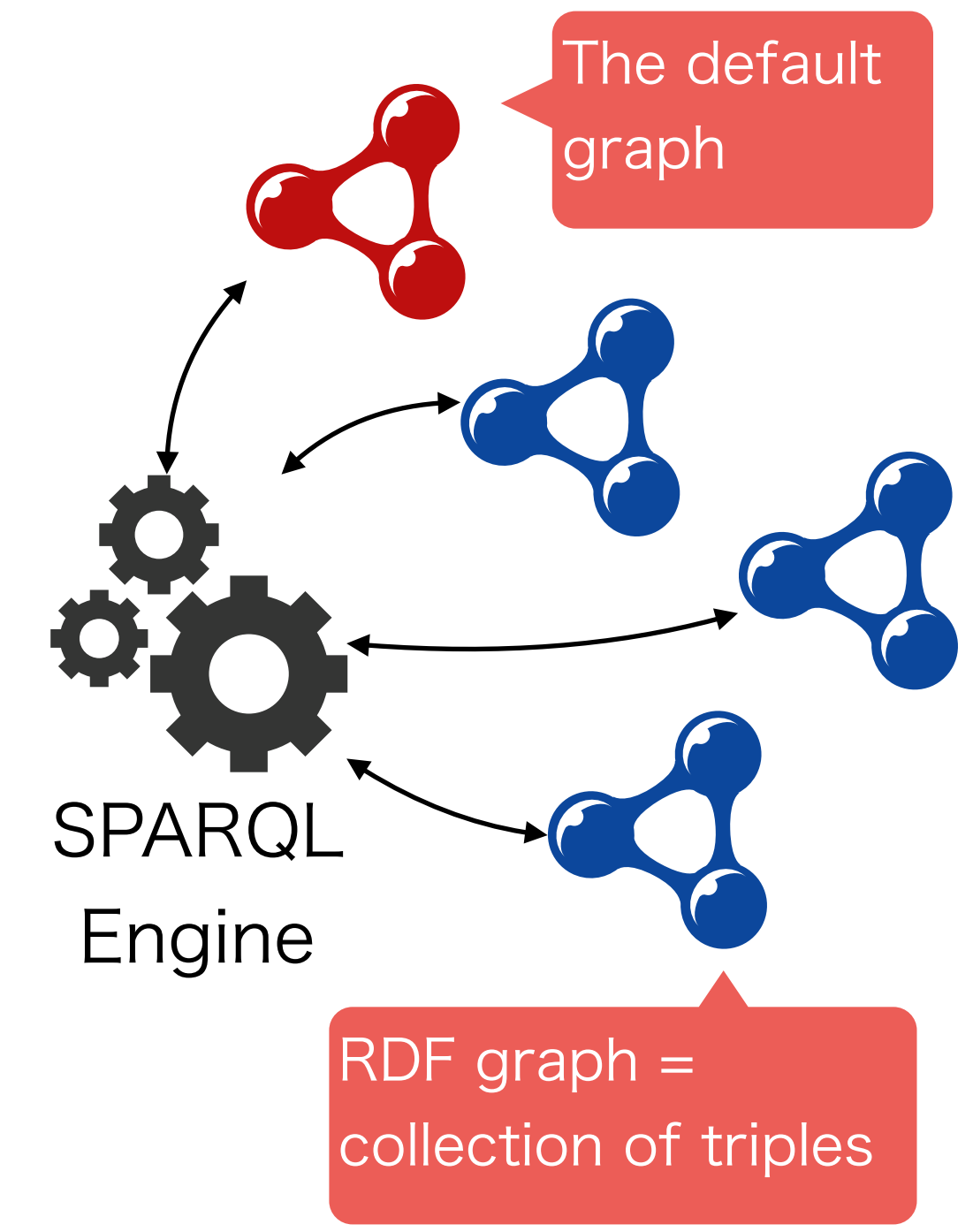

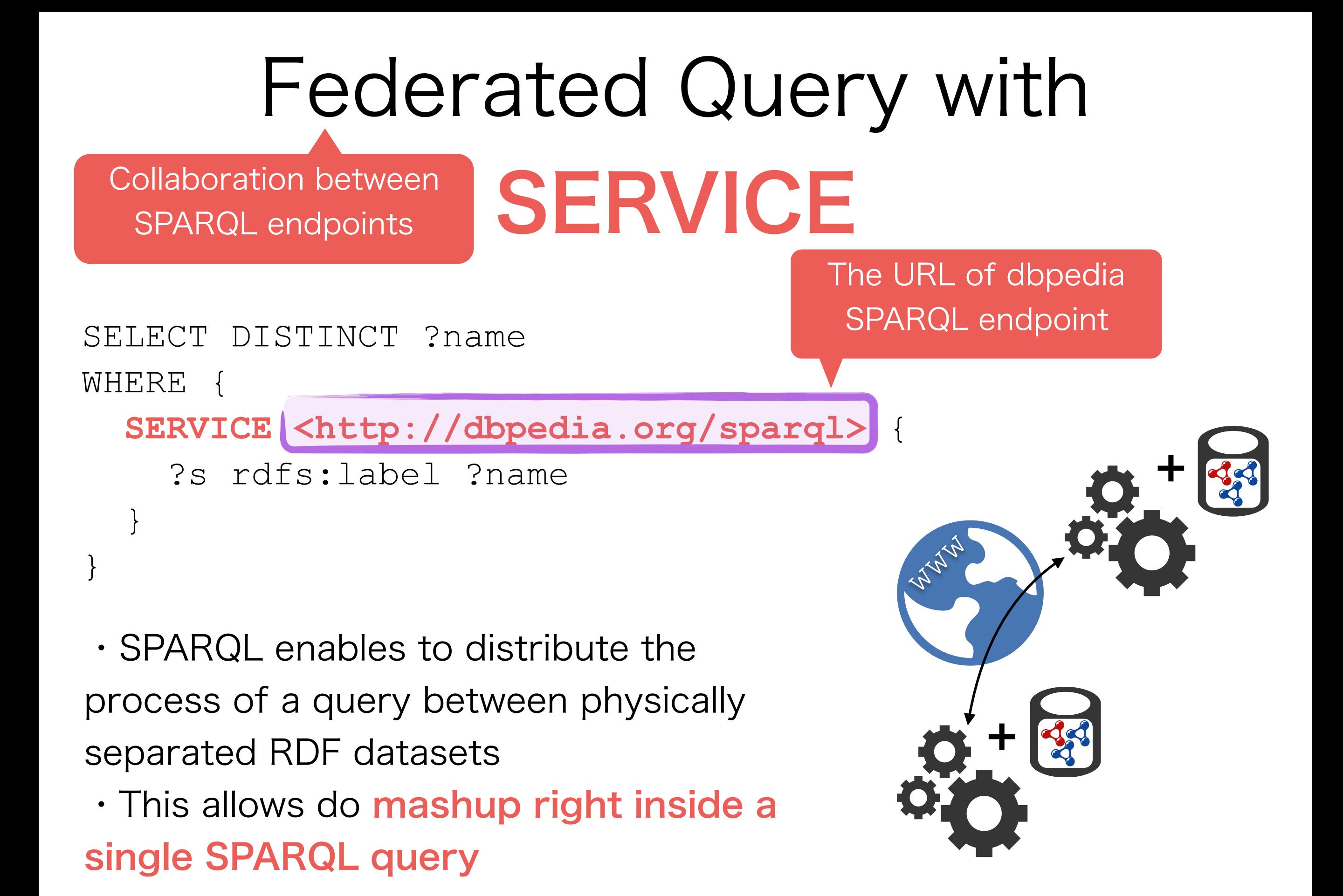

45

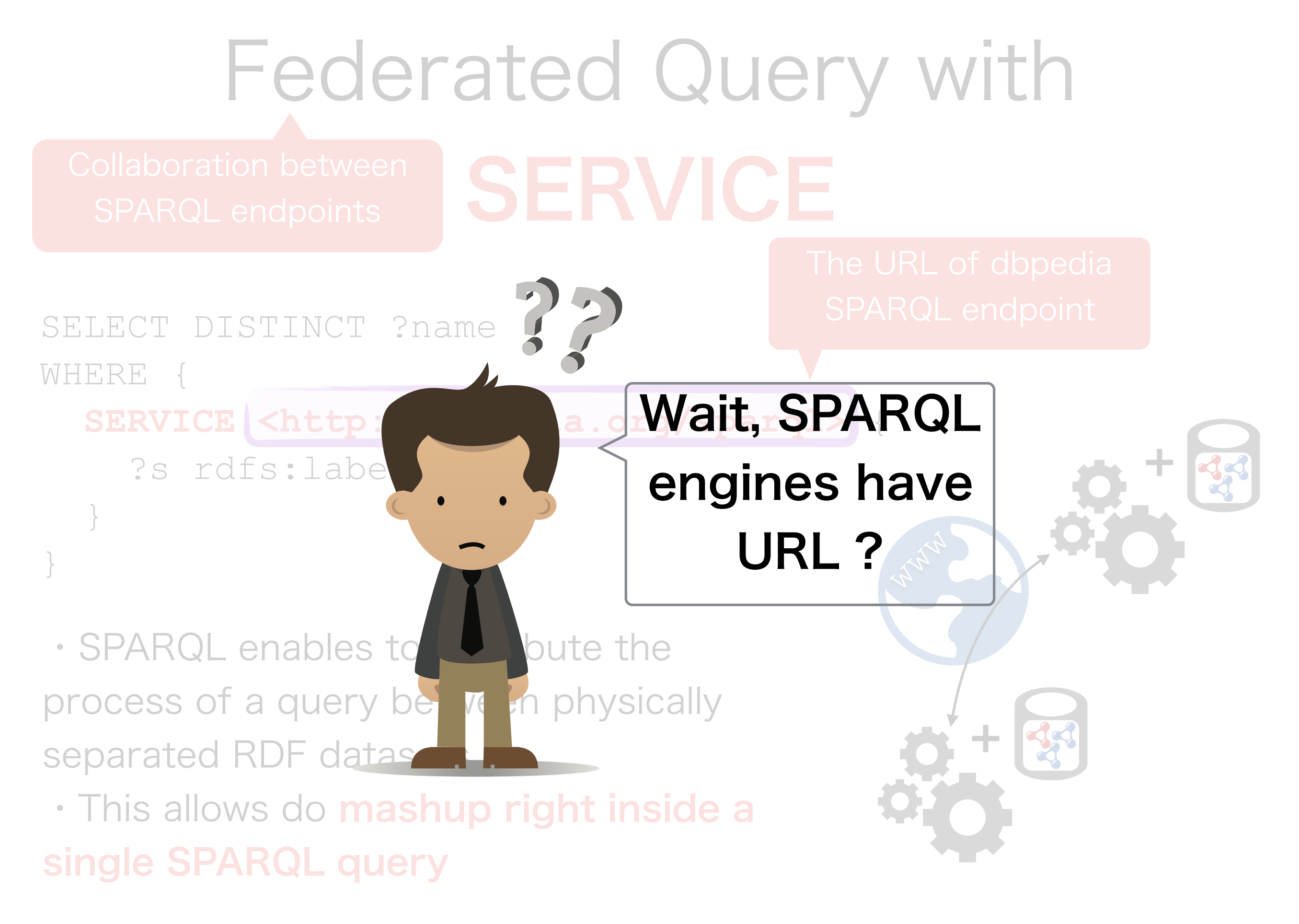

Not only a query language

SPARQL Protocol And RDF Query Language

- SPARQL 1.1 defines two kinds of protocols
	- An HTTP REST API to submit SPARQL queries, with two urls
	- A protocol for SPARQL endpoints to discuss between each other
- Let's take a look at the HTTP REST API

## The SPARQL HTTP REST API

- Given an API endpoint http://endpoint.org
- SPARQL queries
	- http://endpoint.org/sparql
		- Submit a read-only SPARQL query (SELECT/CONSTRUCT/ASK/ DESCRIBE)
	- http://endpoint.org/update
		- Submit an update SPARQL query (LOAD/INSERT/DELETE/DROP/ COPY/MOVE)

• Direct action on RDF data (at url http://endpoint.org?graph=graph\_name)

- **GET** request: returns a whole graph
- PUT request: replaces a whole graph
- POST request: adds triples to a graph
- **DELETE** request: deletes a graph

Most triple stores organize the database in datasets, accessible via<http://endpoint.org/dataset>

More on CONSTRUCT/ INSERT on next slide

## CONSTRUCT and INSERT Queries

• The two following queries have similar syntax

- **CONSTRUCT**: generates in output new triples derived from the current RDF dataset
- **INSERT** inserts to the RDF database new triples derived from the current RDF dataset
- They are often used for
	- ETL (Extract / Tranform / Load)
	- Refactoring (e.g. change vocabulary)
	- Ontology inference (see next)

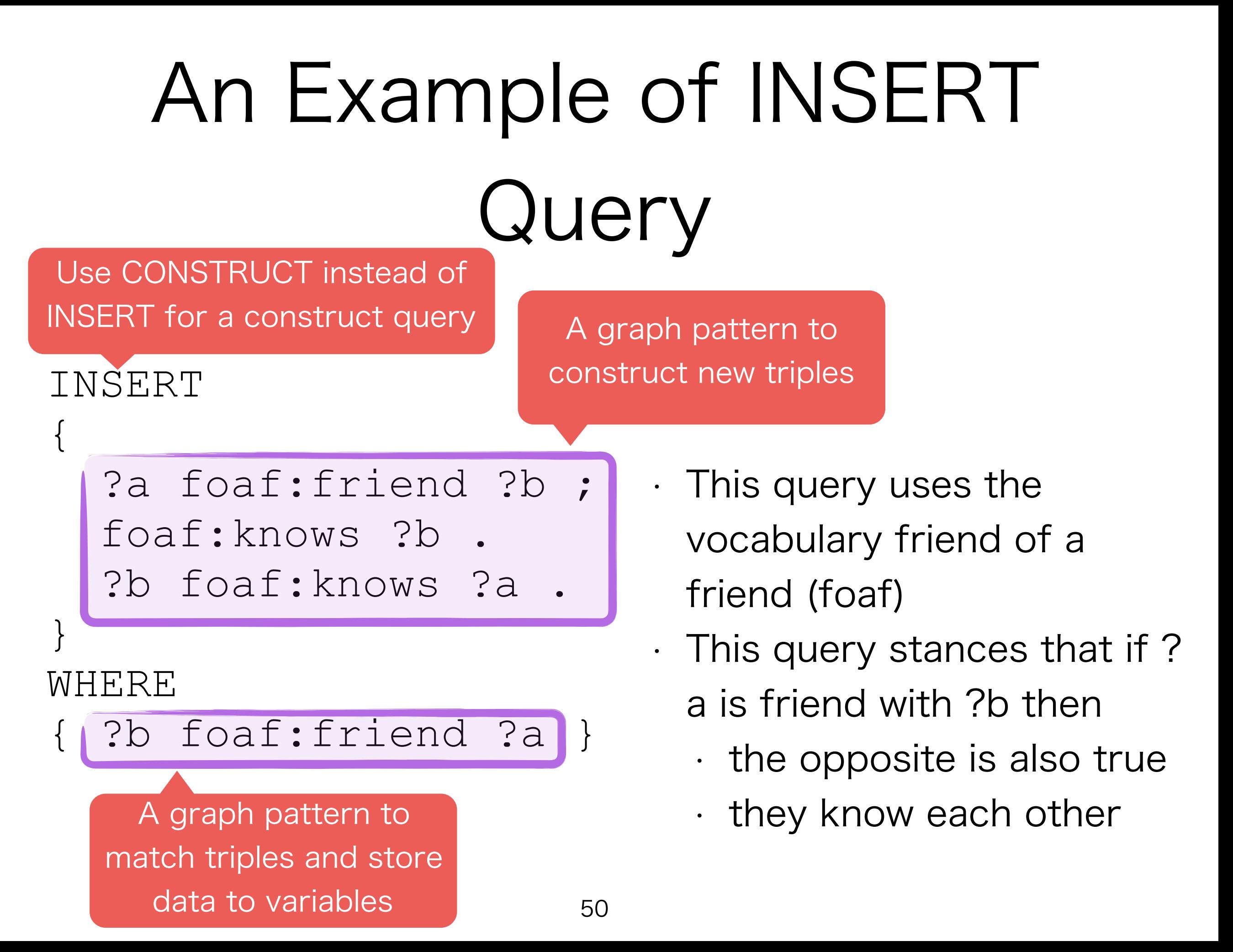

Vocabulary, RDF Schema and Ontology

# About Vocabulary

- Depending on the data you hold, you may need various vocabulary
	- You may create your own
	- But someone may have done the job for you !
- There are some W3C standard vocabularies
	- **RDF** and **RDF Schema** (RDFS)
	- **geo** for geographical data (e.g. longitude / latitude)
	- **SKOS**, the simple knowledge organization system
	- **XSD**, data types from the XML standards
- And some other well-established vocabularies
	- **Foaf** (Friend of a friend) to describe human relations
	- **Schema.org** to casually describe misc. resources such as public facilities, websites or drugs (aimed at being a general purpose vocabulary for RDFa and Microdata)
	- **Dublin Core** to describe bibliographical resources
	- **DBPedia**, **Yago**, two general-purpose vocabularies, used for online encyclopedia

## About Vocabulary

- Depending on the data you hold, you may need various vocabulary
	- You may create your own
	- But someone may have a nothe job for you !
- There are some W3C standard *v*ocabularies
	- **RDF** and **RDF Schema** (RDFS)
	- **geo** for geographical death (e.g. length data and a latitude) **a**
	- **SKOS**, the simple knowledge organization system
	- XSD, data types
- And some other well-**extract vished vocabularies** 
	- **Foaf** (Friend of a **friend of a fractions**
	- **Schema.org** to calculate describe misc. resources such as public facilities, websites or drugs (aimed at being a general purpose vocabulary for RDL<sub>4</sub> and Microdata)

**WIL StarVOCabulary?** 

- **Dublin Core** to describe bibliographical resources
- **DBPedia**, **Yago**, two general-purpose vocabularies, used for online encyclopedia

### Find a vocabulary on [prefix.cc](http://prefix.cc)

#### popular

1. yago 2. rdf 3. foaf

#### **Example of RDFS**

DERI Galwa

- Used to describe RDF schema (we'll see later)
- W3C recommandation

4. dbp  $5. d<sub>c</sub>$ 6. owl 7. rdfs 8. ont 9. dbo

10. onto 11. skos  $12. qeo$  $13.$  rss  $14.$  gldp 15. sioc  $16. \text{sc}$ 17. fb

18. geonames

21. dcterms

23. dbpedia

26. commerce

19. xsd  $20.$  gr

22. dct

24. akt

 $25.$  org

54

pre[fix.cc sho](http://prefix.cc)ws us the ranking of most popular vocabularies

Display a menu

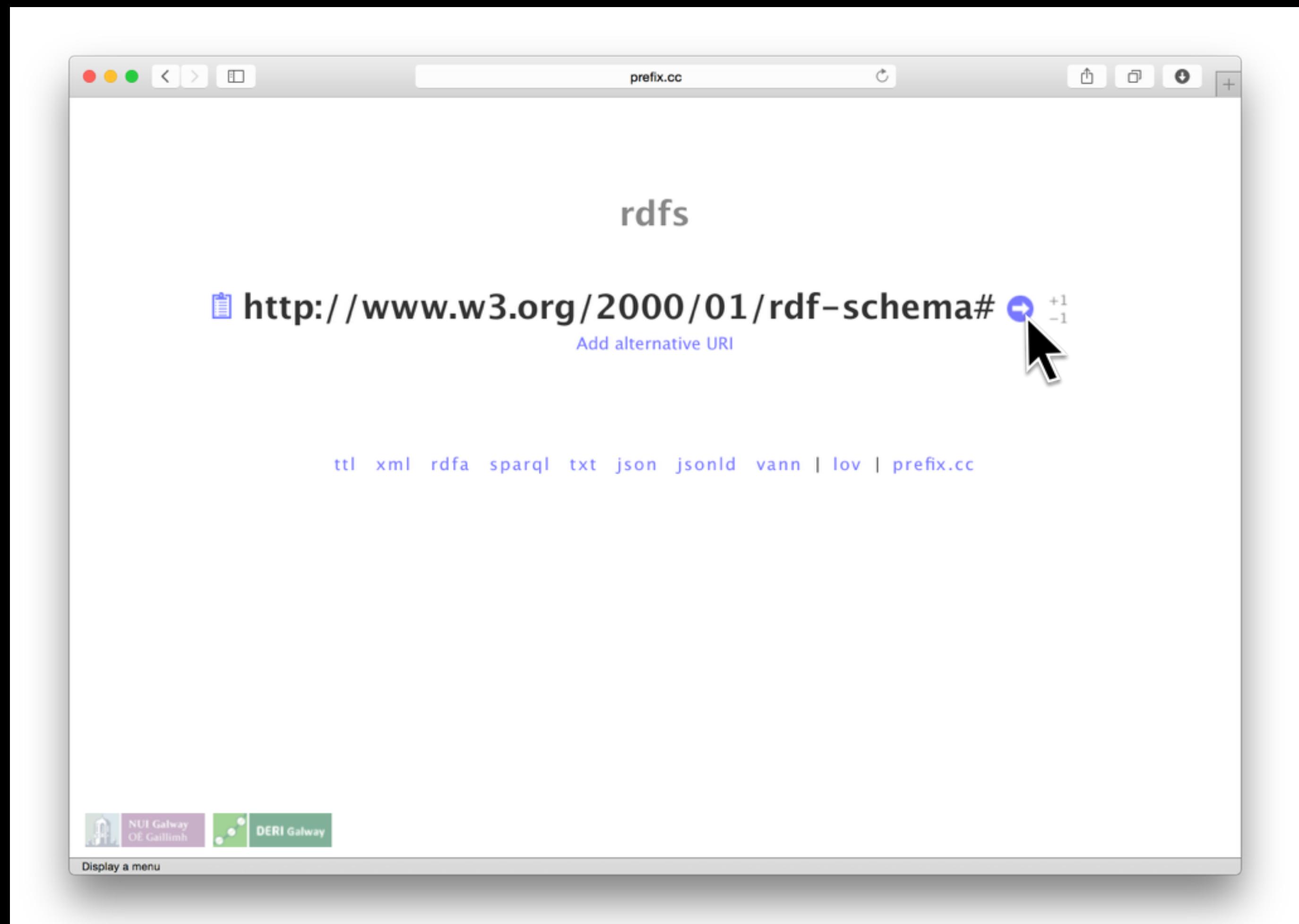

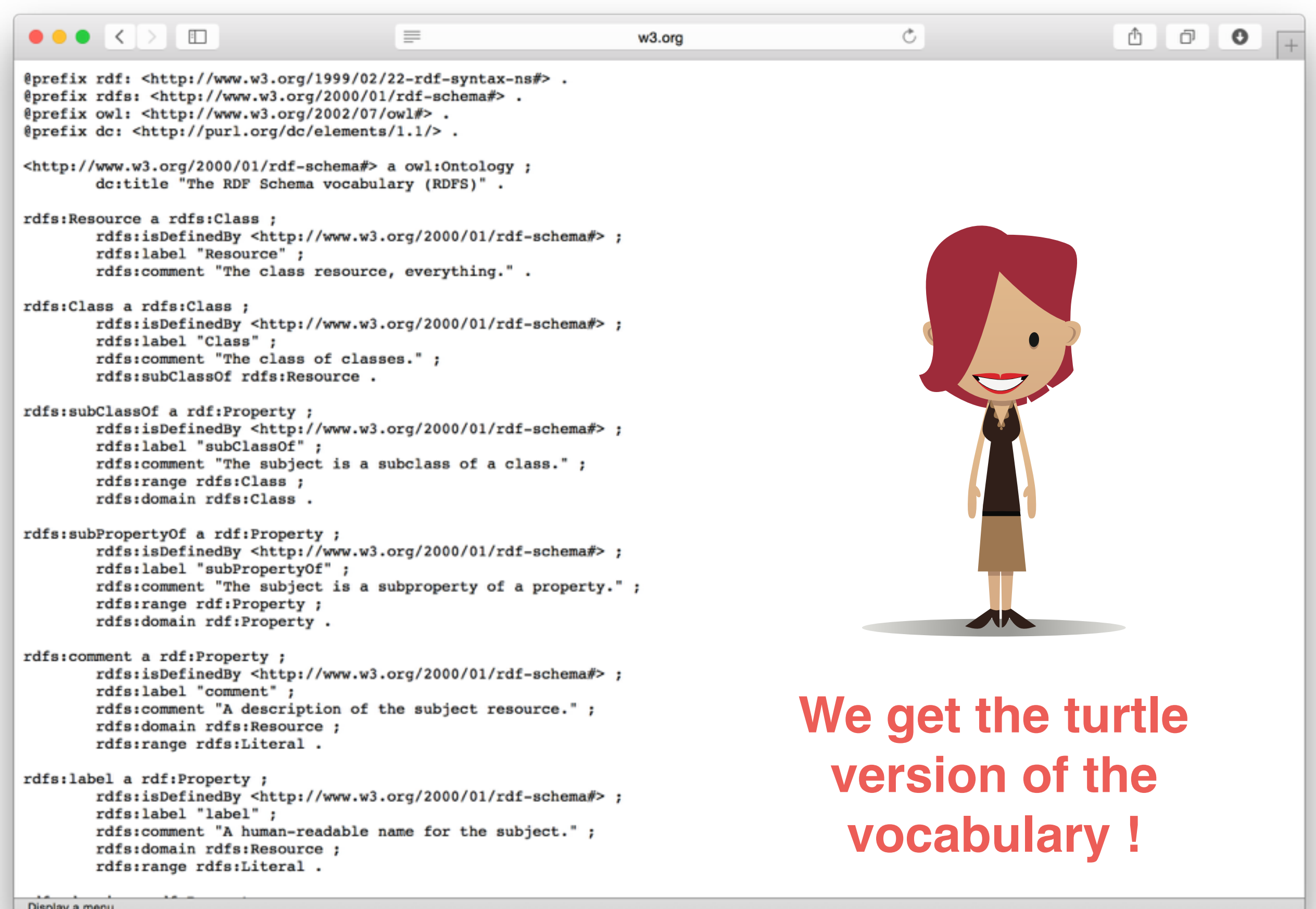

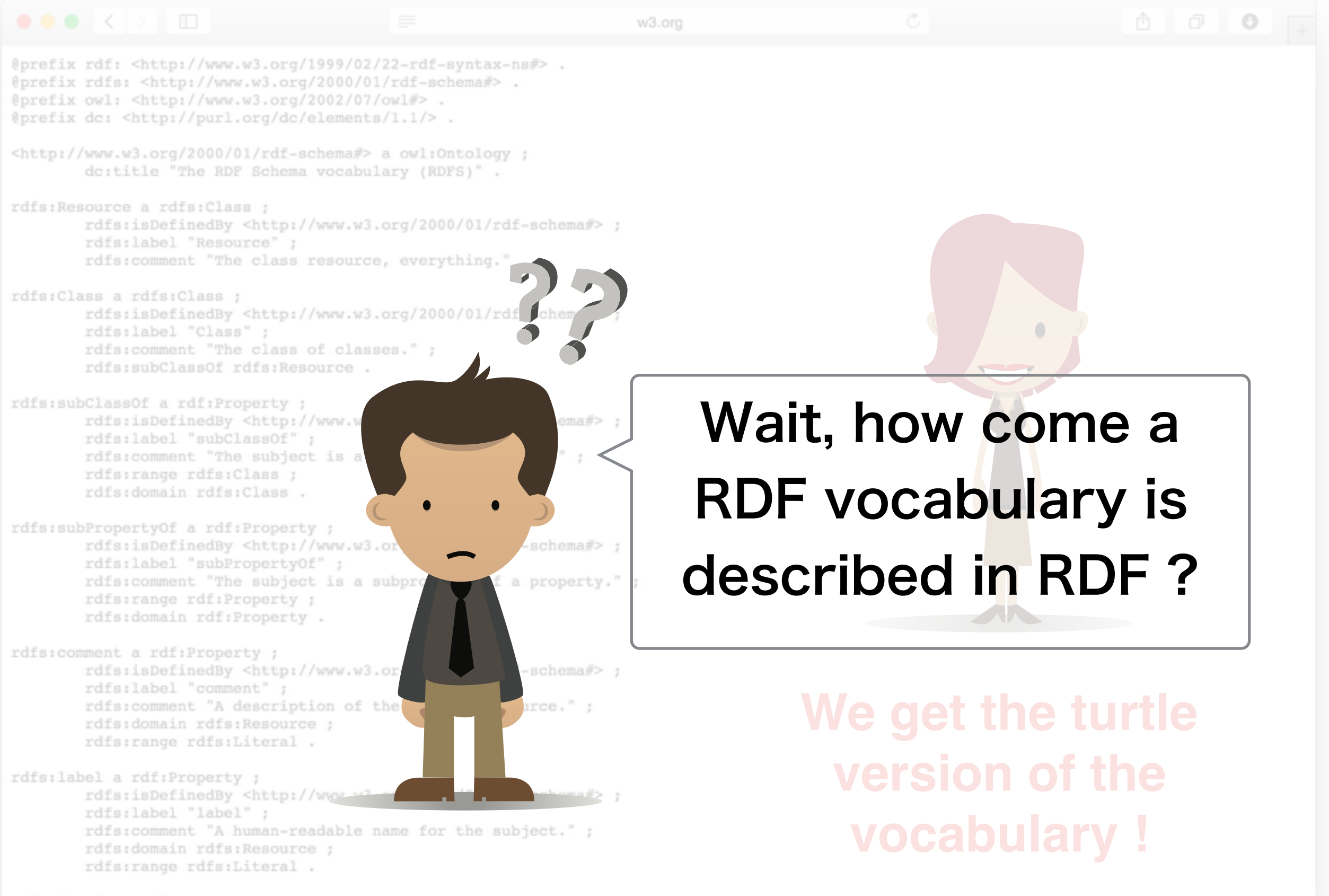

Display a menu

## Ontology: Schema for RDF

- It is possible to describe the Schema of RDF data
	- We call it an **Ontology**

• The schema itself is stored in RDF, using some standard vocabulary (W3C recommendation)

- **RDFS:** The simplest vocabulary
- **OWL:** Very complex, and complete
- **SPIN**: express rules using SPARQL
- These Ontology languages are real language
	- Toward model-driven development
- $\cdot$  It is important to define the ontology in your RDF database so that anyone can understand your data

Let's take a look at this one

> It is possible to express a large part of programs right in the ontology !

# Basics of RDFS

- Similar to object-oriented languages
	- RDF resource have classes (typing system)
	- Types are organized in hierarchy of subclass / superclass
	- The kind of properties that an object of a given class can accept is well defined
- But with some differences
	- An RDF resource may have more than one class
	- Properties are first-class objects, that is, the properties of an RDF resource define its type
- Yet, this makes object mapping super-easy
	- For example the library "dotnetrdf" enables direct mapping between RDF objects and C# classes

## How Ontologies are used: Inference

• SPARQL engine do not (usually) check the Ontology on the fly • Instead, one use **Ontology reasoner** to generate extra RDF triples • This is called inference • Inference rules can also be expressed in SPARQL

(CONSTRUCT query)

SPIN is a vocabulary that enable to use ontology rules written in SPARQL

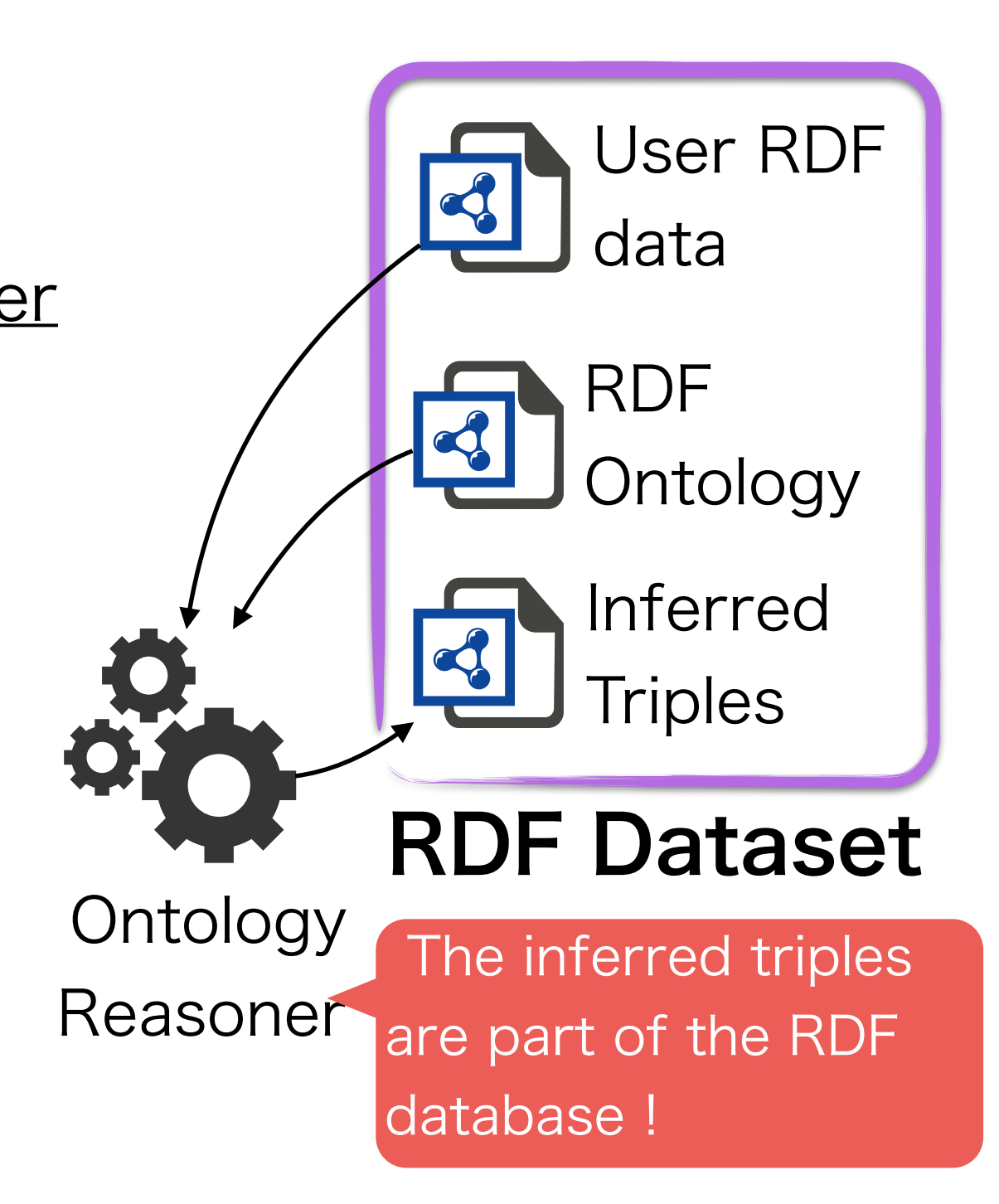

## Example of RDFS Inference

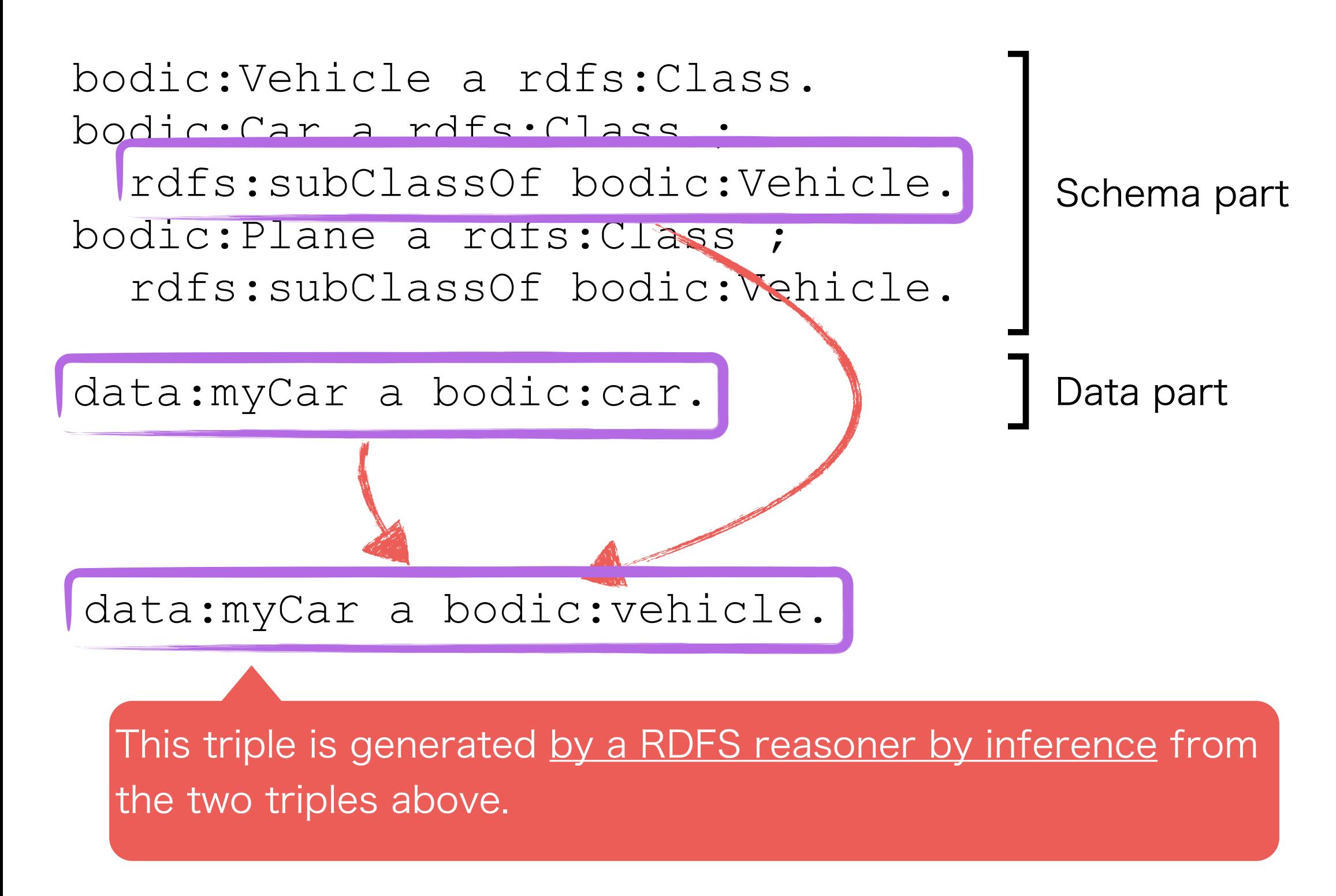

# About Triple Stores

# What is a triple store?

- We know how to
	- Serialize RDF data with Turtle
	- Query RDF data with SPARQL
- But wait …
	- How do you make a SPARQL endpoint ?
	- A SPARQL should be very slow if it has to read multiple RDF files (e.g. Turtle / RDFa)

• Triple store are database that provide both

- SPARQL endpoint
- Quick access to RDF data

# Sesame (rdf4j.org)

- Open-source, written in Java
- Supports plugins
- Several functionalities
	- Java RDF framework to programmatically work with RDF data
	- Triple Store Server (Java weblet for servers such as Tomcat or Jetty)
	- Inference in RDFS (not OWL)
	- Originally developed as a research project
		- European Union project On-To-Knowledge (2000-2002)
		- Developed by the company Aduna (Dutch) for the
	- Distributed as Java weblet (war)

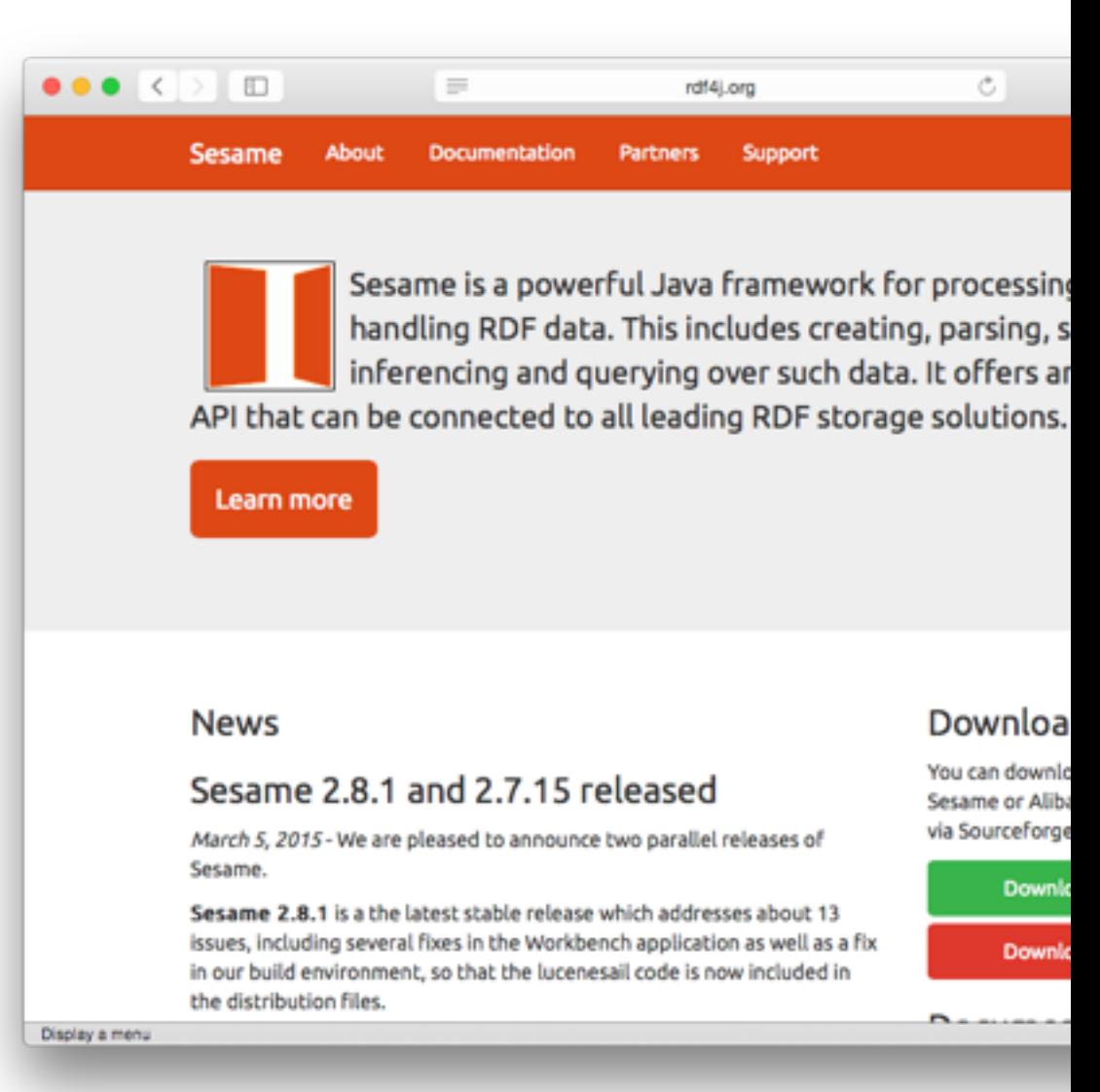

## Apache Jena (jena.apache.org)

run ! (a single jar)

- Open source, written in Java
- Several functionalities
	- Java framework to manipulate RDF data Stand alone: makes it
	- Triple store server
	- Inference in RDFS ans OWL
- Research project
	- From Hewlett-Packard's Semantic Web Research Lab
	- The most popular project among researcher, therefore supports several cutting-edge plugins

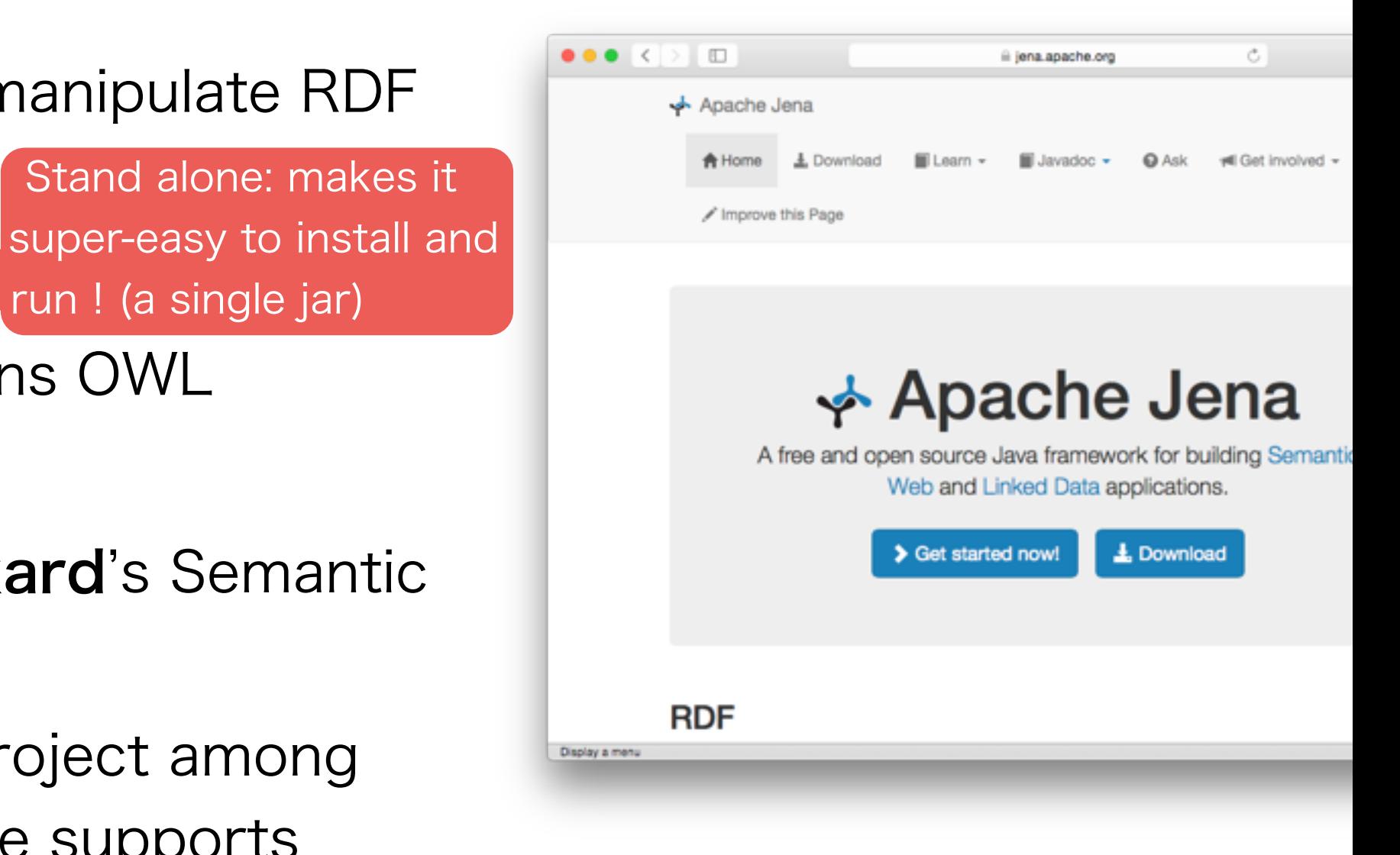

# AllegroGraph (franz.com)

- Closed-source, written in LISP • Bindings in most language
- Commercial database from Franz.inc
	- High performance • Powerful inference (RDFS, RDFS++)

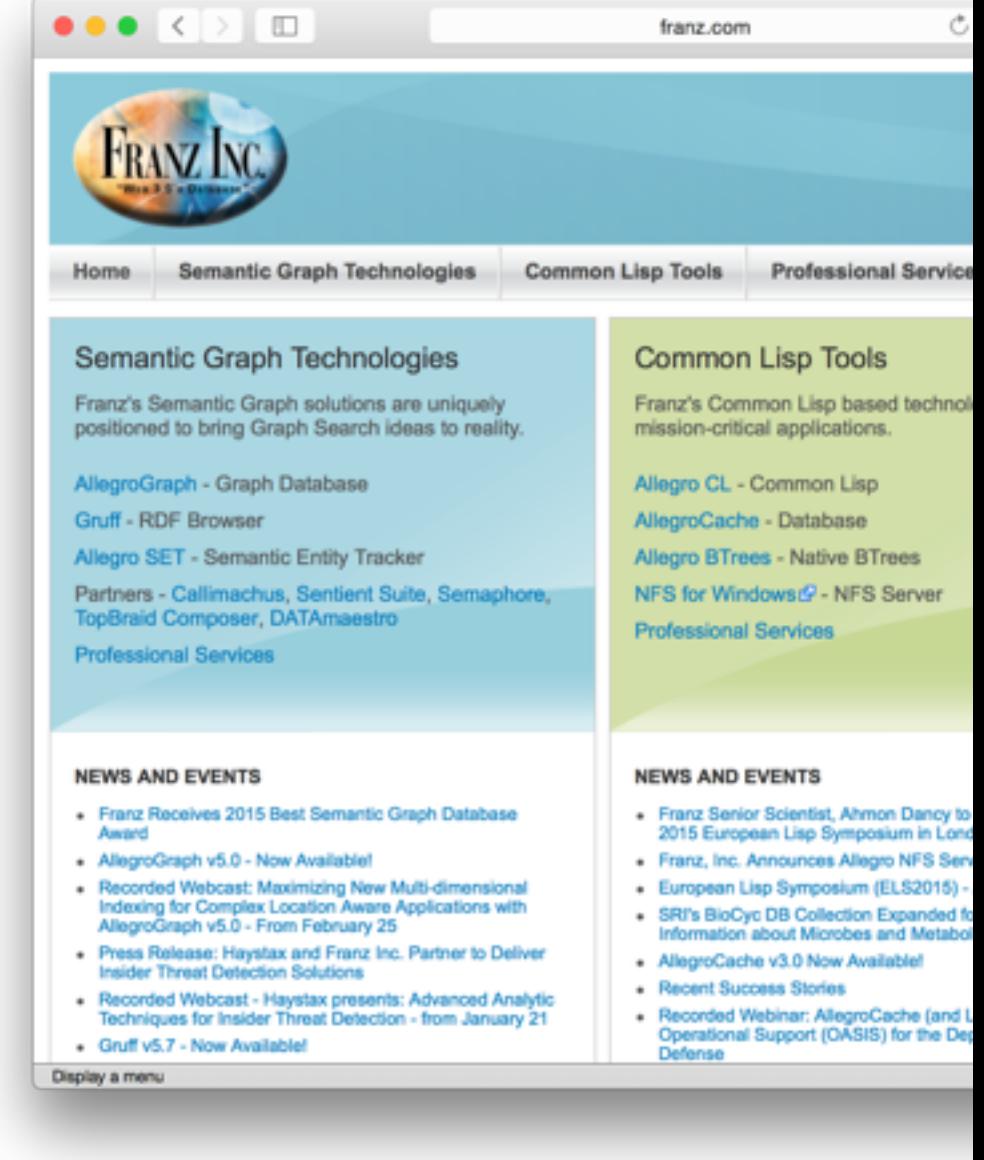

### Virtuoso (virtuoso.openlinksw.com)

- Open source, written in C
- Originated from the Finish database ecosystem in 1998
- Not only for RDF, also supports relational data
	- Supports RDF and SPARQL through mapping to relational model and SQL
- Multi-purpose server, notably:
	- Database (based on object-relational model)
	- Web application server
	- Web content management system
- Usually seen as the fastest and most scalable triple store (used by dbpedia)
- However it lacks powerful inference functionality like Apache Jena and Sesame

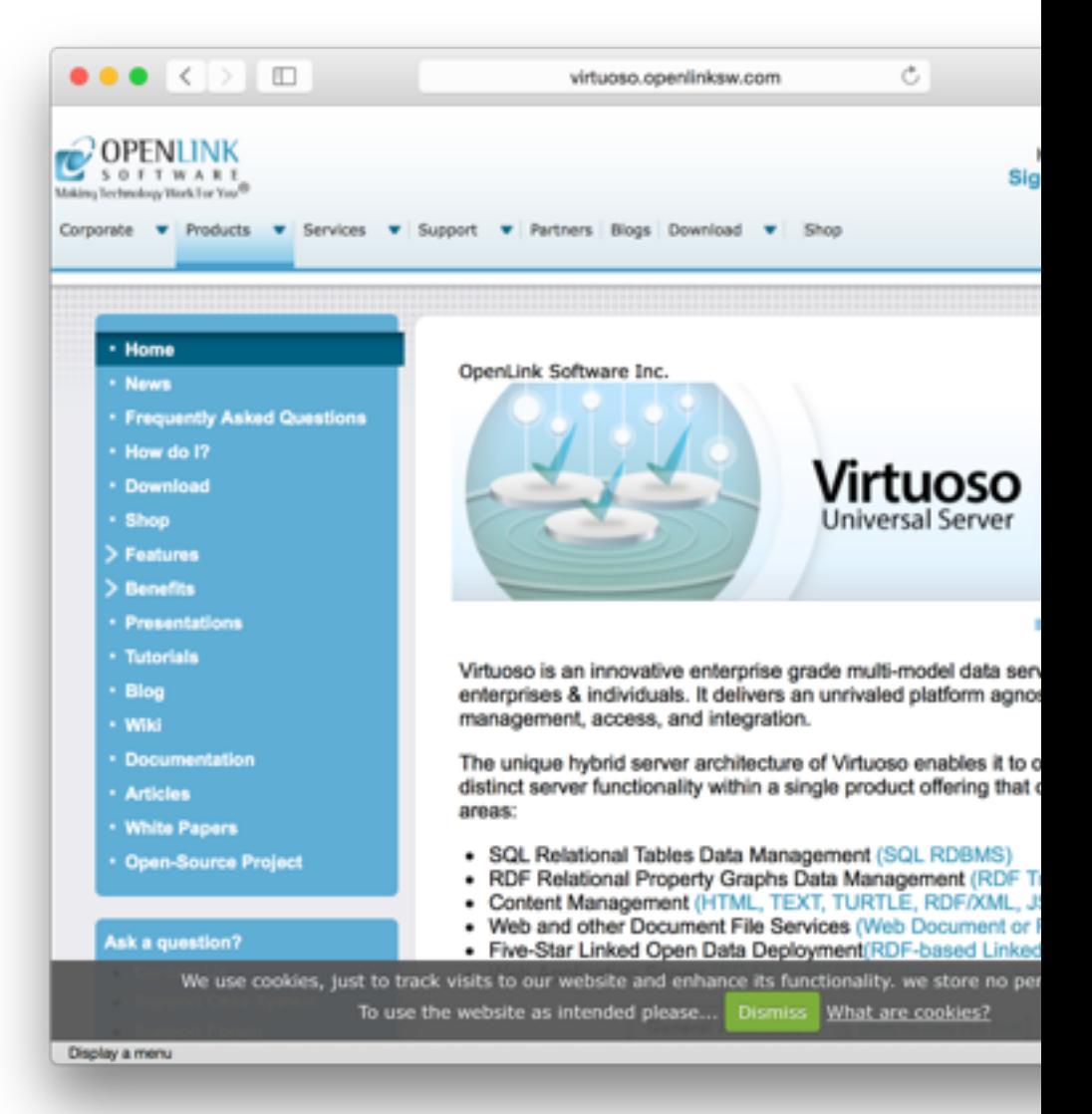

Weaknesses of RDF

#### Wait, Isn't there a contradiction ?

Semantic Web Distributed data

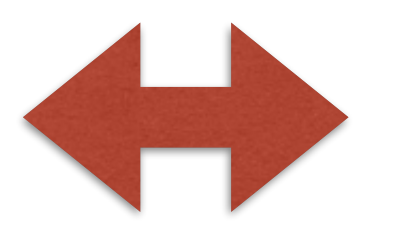

#### **Triple Store** Centralized data

- There is not no contradiction, but let's face it, you need a database for high query performance
- Yet, SPARQL endpoint can collaborate (federated queries)
	- But those are slow, and often turned on by publicly available endpoints

#### Is The RDF Toolchain too Disruptive ?

- In order to make your website RDF-ready you typically need
	- A triple store
	- A SPARQL engine
	- Some RDF libraries (client and serve side)
	- An ontology reasoner
- $\cdot$  This is a lot ! And most people are not familiar with these technologies
- RDF libraries are often buggy and slow
	- Moreover performance are often poor
		- Triple store are often slower that RDBMS or other NoSQL (e.g. MongoDB) counterparts
		- Ontology reasoners are very slow to execute
		- RDF text formats, even Turtle, are very verbose

Not a good fir for large tabular data

### Is RDF 1.1 a Good Data Model ?

• RDF is very simple and often qualified as "elegant"

• Yet it has some weaknesses:

- it lacks native basic data structure such as sorted lists and sets
- it is very verbose by nature
- it relies heavily on "blank nodes", often used inconsistently
- $\cdot$  the notion of "graph" often seem as an afterthought
- $\cdot$  W3C recommendations are very hard to read (it does not have to be this way)
- JSON-LD tries to address these issues
	- [This a \(new\) W3C recommendation too http://](http://www.w3.org/TR/json-ld/#basic-concepts) www.w3.org/TR/json-Id/#basic-concepts
	- The JSON-LD toolchain is much simpler too

RDF 1.1 added support through the RDF vocabulary and some syntactic sugar

> it feels like they have been added for SPARQL

# Some Articles on RDF Pro/Cons

- About the weaknesses of RDF (from on major designer of JSON-LD)
	- [http://manu.sporny.org/2014/json-ld](http://manu.sporny.org/2014/json-ld-origins-2/)origins-2/
- Successful integration of RDF
	- https://www.ibm.com/developerworks/ [community/blogs/c06ef551-0127-483d](https://www.ibm.com/developerworks/community/blogs/c06ef551-0127-483d-a104-cdd02b1cee31/entry/february_3_2014_1_47_pm?lang=en)a104-cdd02b1cee31/entry/ february 3 2014 1 47 pm?lang=en
## Conclusion

I want to Publish my Data. Where do I start?

It is enough to upload your file to the Internet with a link on your Web page ! With an open license

.. yet you can choose to be kind to data consumers

# The Levels of Open Data

- $\cdot$  1 star: put on the web with an open license
- 2 stars: use a machine-readable, structured format
	- CSV or Excel, not HTML or PDF
- 3 stars: use free format
	- CSV or OpenDocument (ODF), not Excel
- $\cdot$  4 stars: use RDF, or any compatible W3C recommended format
	- May not be relevant for all kinds of data
	- Recommended for meta-data like information (in this case I would recommend to embed triples in HTML pages with RDFa or MicroData)
	- You don't have to do it yourself !
- $\cdot$  5 stars: link your data with other sources
	- Best for RDF-first data. It requires a lot of effort to convert legacy data to linked RDF

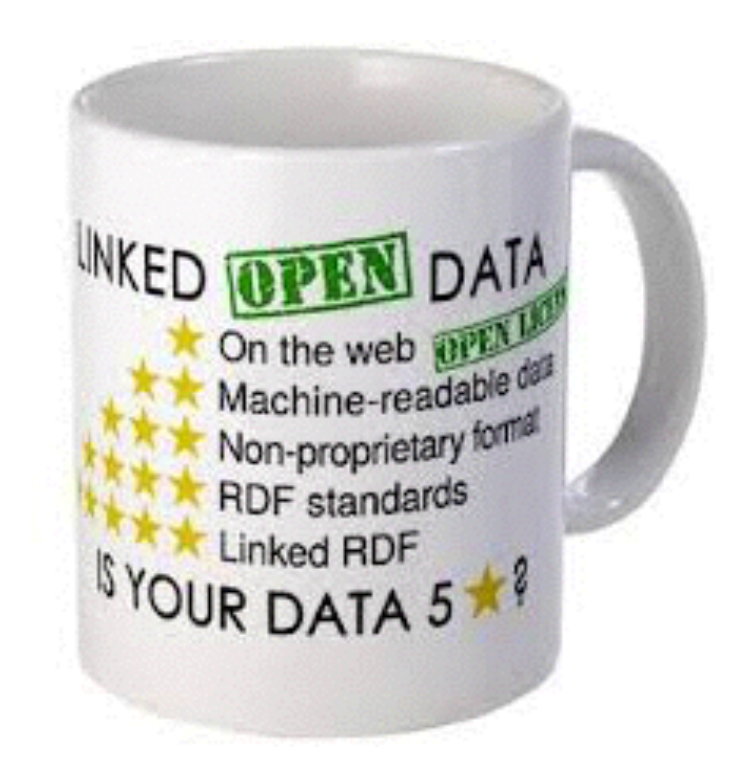

### Useful Tools and Services

#### • CKAN Data Catalog

- A CMS to organize and publish data to the Internet, with an open license
- Usually self-hosted

#### • BODIK's CKAN

• BODIK is to provide with CKAN hosting service, as well as consulting services to use it

#### • BODIC.org

- We are proposing a service to publish easily your data as 4 star open data
- It works hand-to-hand with CKAN data catalogs
- It makes 3-star open data accessible via HTTP API, using W3C recommended technologies

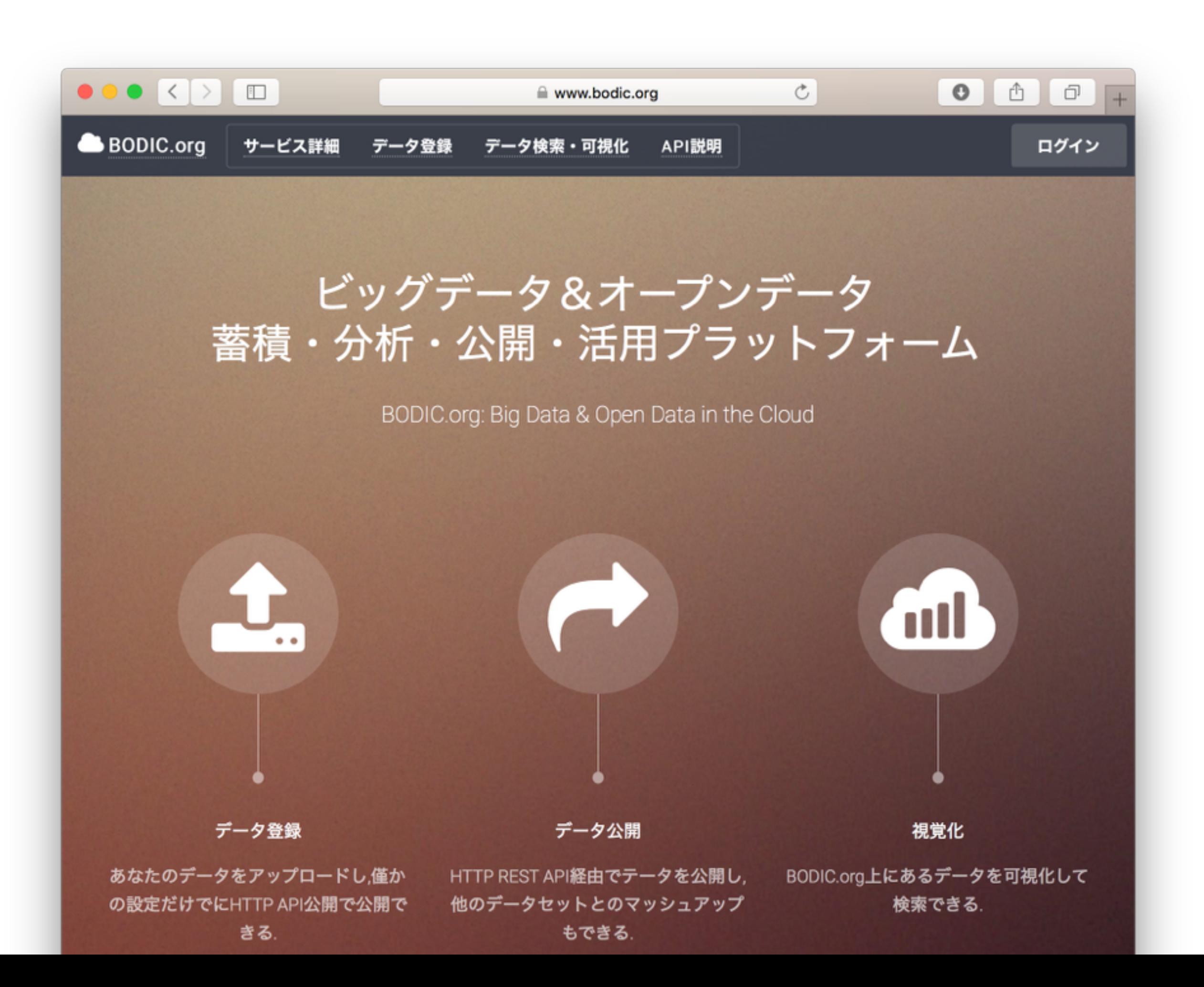

### ありがとうございました